## **Linux e la ricerca scientifica**

### **Roberto Ferrari**

### Parma LUG

**Linux Day 2009** 24 ottobre 2009

### **DISCLAIMER**

Titolo molto ambizioso ... non mi allarghero' cosi' tanto: mi limitero' all'ambiente della fisica delle particelle (I.N.F.N., CERN) ... ma, per favore, non prendetemi troppo sul serio !

(sono solo un fisico ... sostanzialmente uno smanettone)

# Pausa Pubblicitaria

- l'I.N.F.N.

(Istituto Nazionale di Fisica Nucleare)

- il CERN

(European Organization for Nuclear Research)

... cosa ci si fa (al CERN e all'INFN) con i computer

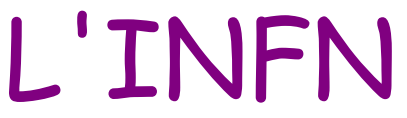

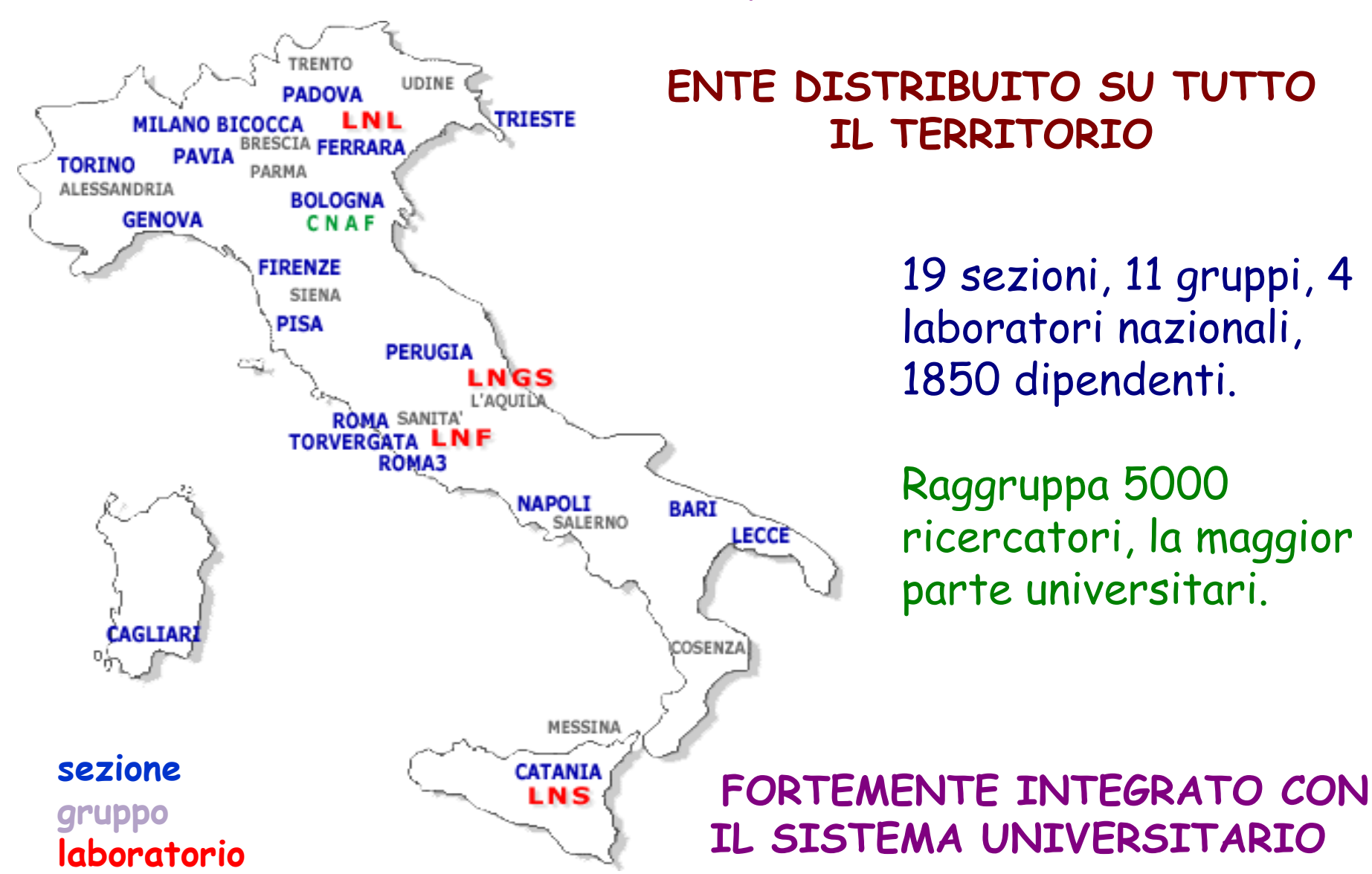

## CERN

**Fondato nel 1954 da 12 stati membri (ora sono 20)**

Laboratorio di ricerca europeo per la fisica delle particelle → il piu' **grande del mondo nel settore**

**Dati 2007:**

- **2600 dipendenti (staff), dei quali circa 1000 fisici e ingegneri**
- **coinvolge 9000 ricercatori da 560 istituti in 59 nazioni**
- **bilancio ~ 600 M Euro (bilancio INFN ~ 270 M Euro)**

**Stati membri contribuiscono proporzionalmente al proprio prodotto interno lordo (Italia ~ 13%)**

**Esperimenti: collaborazioni internazionali (Italia -> gruppi INFN)**

# Dove e' nato il Web ?

History Bookmarks Tools Help Edit View  $G - G$  $\mathcal{Q}$  http://public.web.cern.ch/public/en/About/Web-en.html  $\check{~}$ <mark>ि</mark> Più visitati∨ O Popolare Network N Rai Podcast Radio2V About us I Science Research The LHC **I** People **CERN** CERN's mission Where the web was born CERN's structure The name CERN Tim Berners-Lee, a scientist at CERN, invented the World Wide Web A global endeavour (WWW) in 1990. The Web, as it is affectionately called, was originally History highlights conceived and developed to meet the demand for automatic information Nobel Prizes sharing between scientists working in different universities and institutes ■ Why fundamental all over the world. science? Basic science in a CERN is not an isolated laboratory, but rather a focus for an extensive competitive world community that now includes about 60 countries and about 8000 The use of basic science scientists. Although these scientists typically spend some time on the Where the web was born CERN site, they usually work at universities and national laboratories in How the web began their home countries. Good contact is clearly essential. How the web works The first website: The basic idea of the WWW was to merge the technologies of personal info.cern.ch computers, computer networking and hypertext into a powerful and easy to use global information system. Copyright CERN 2008 - Web Communications, DSU-CO

### ha compiuto 20 anni - http://info.cern.ch/www20

#### **Linux Day 2009 – Parma, 24 ottobre** <sup>6</sup>

File

Done

⊙

# LHC

- ✧ 27 km di circonferenza
- ✧ (protoni contro protoni) e (piombo contro piombo) ogni 25 ns
- ✧ collisioni a 14 TeV (protone-protone) / 1150 TeV (piombo-piombo)
- - consumo ~ 120 MW (meta' del totale CERN)
- 4 giganteschi apparati sperimentali a ~ 100 m di profondita'

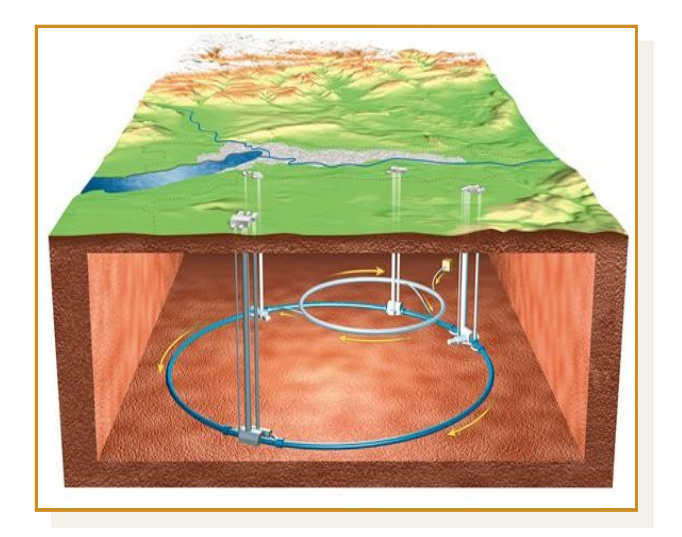

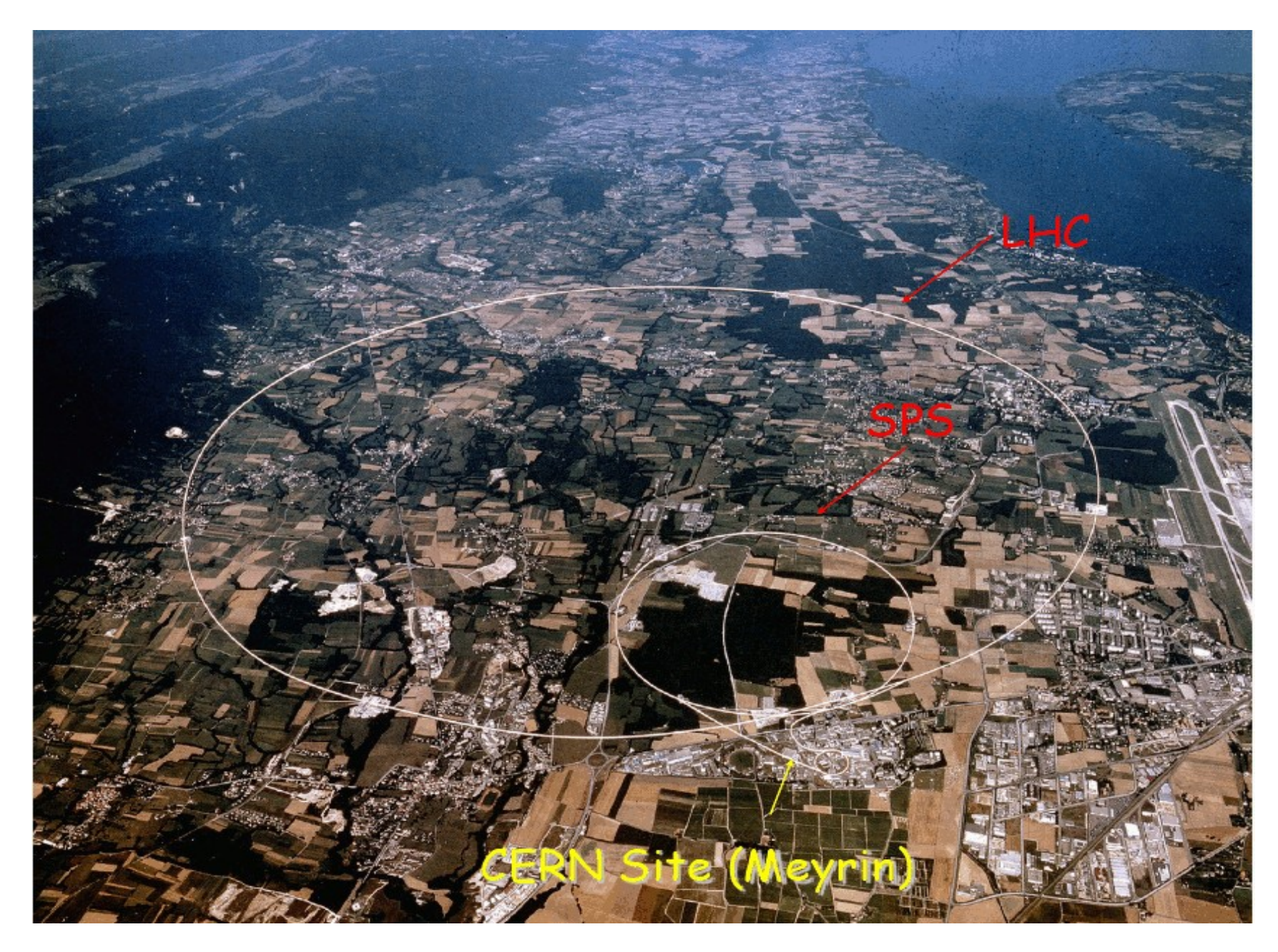

### **ATLAS: un microscopio alto 22 m e lungo 46 m**

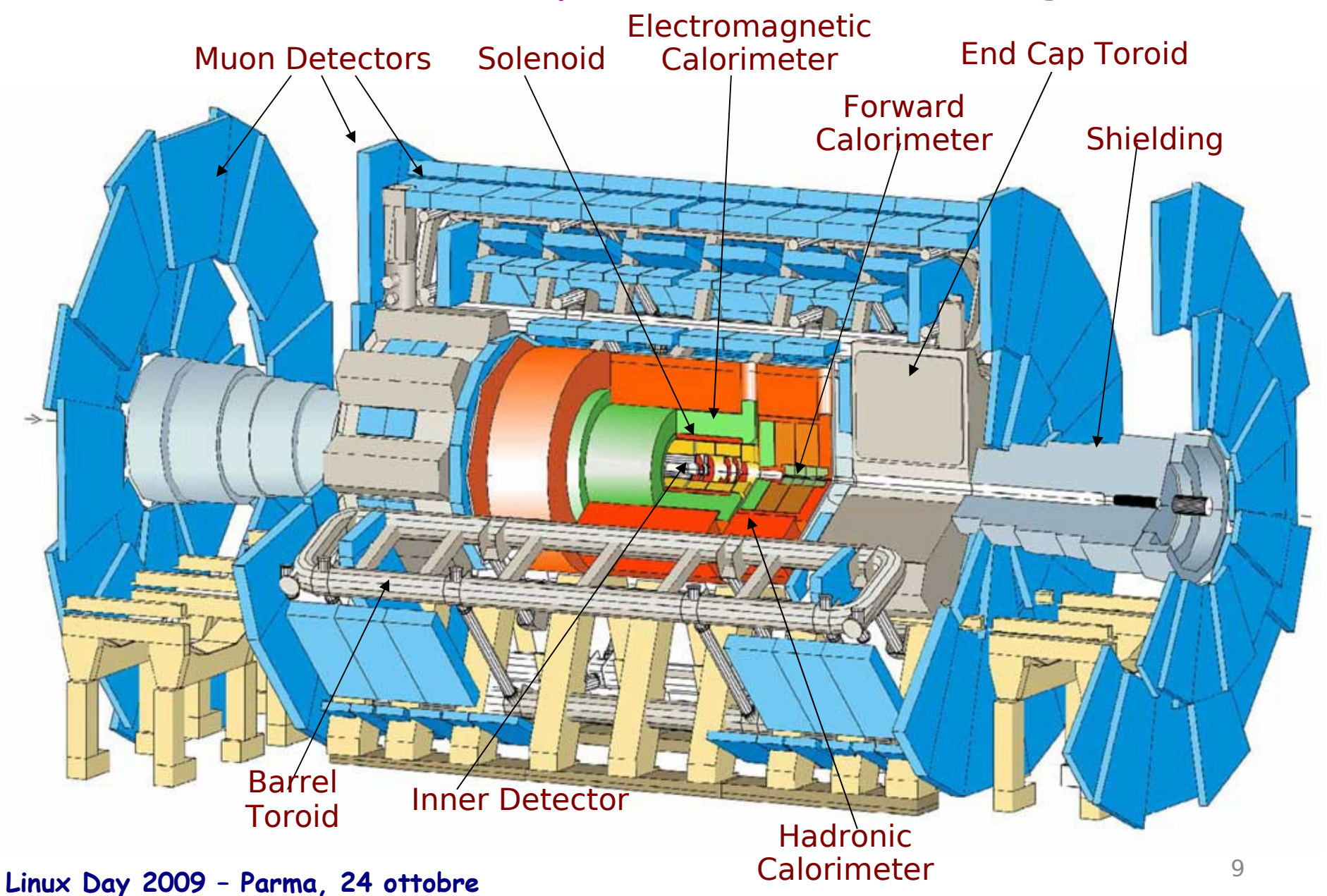

# Il Calcolo

Due settori abbastanza ben distinti:

ONLINE (acquisizione dati - DAQ) → efficienza, velocita', robustezza, stabilita'

OFFLINE (simulazione, ricostruzione e analisi dati)  $\rightarrow$  precisione, ripetibilita'

entrambi implementati su piu' livelli ...

Connessioni (oltre ai dati): descrizione del rivelatore (geometria), calibrazioni, condizioni  $\rightarrow$  DATABASE

**Linux Day 2009 – Parma, 24 ottobre** 10 and 10 and 10 and 10 and 10 and 10 and 10 and 10 and 10 and 10 and 10 and 10 and 10 and 10 and 10 and 10 and 10 and 10 and 10 and 10 and 10 and 10 and 10 and 10 and 10 and 10 and 10

# C'era una volta ...

#### Anni 80:

minicomputer: DIGITAL con VMS (PDP, VAX, microVAX)

- acquisizione dati, calcolo interattivo, ...

mainframe: IBM 379 con MVS e VM/CMS

- code batch
- grossi "job" di ricostruzione e simulazione dati

supercomputer: CRAY X-MP 48 con UNICOS (!)

- calcolo vettoriale
- UNIX con code batch (sviluppate in casa)
- clock ~ 118 MHz, RAM 128 MB
- potenza di calcolo  $\sim \frac{1}{2}$  Xbox
- $-$  costo  $\sim$ 10 M\$
- rete: DECNET, BITNET, X.25
	- + CERN INTERLINK (bridge)

linguaggio: FORTRAN 77

# Qualcosa cambia ...

Fine anni 80 – primi anni 90:

Rete: internet inizia a prendere il sopravvento

Progresso nei compilatori, memorie sempre meno costose: nascono microprocessori RISC (MIPS, SPARC, ALPHA, ...) molto aggressivi e competitivi ... UNIX-based

Si abbandonano i grossi mainframe a favore di un approccio distribuito a bassi costi unitari (mini/micro computer).

Parole chiave: RISC, UNIX, TCP/IP, SCSI, C, \* **SCALABILITA**' \* Prima macchina: Apollo DN10000 (CERN 1989) Soluzioni eterogenee SGI, SUN, Apollo, HP, DEC, ... IBM ... ognuna con un suo UNIX proprietario

# Babilonia di Dialetti

```
SGI: microprocessore MIPS con sistema operativo IRIX (1)
SUN: SPARC con SunOS4 (2) e poi SOLARIS (1)
Apollo: Domain/OS (3)
HP: PA-RISC con HP-UX (1)
DEC: ALPHA con Ultrix (2) e poi Digital Unix (3)
IBM: RS/6000 e PPC con AIX (1)
```

```
(1) ~ System V
(2) ~ BSD
(3) ~ ibrido
(comunque molto piu' semplice di prima ...)
```

```
... fine anni 90 – primi anni 2000 inizia la transizione a Linux:
         prima Red Hat Linux (!) poi Scientific Linux Cern
```
### S.L.C.

Scientific Linux: release creata e mantenuta da FermiLab e Cern (piu' altre universita' e laboratori nel mondo)

Nasce nel 2004 a Fermilab

"Red Hat Enterprise Linux" ricompilata e integrata con pacchetti specifici: https://www.scientificlinux.org/

Scientific Linux Cern: sottovariante CERN <http://linux.web.cern.ch/linux/scientific.shtml>

Nel marzo 2009, circa 36000 sistemi girano Scientific Linux (SL) e circa 14000 girano Scientific Linux CERN (SLC)

+ L.S.F. (gestione code batch), CASTOR (gestione storage) ...

# Acquisizione Dati (DAQ)

Dalla ~ meta' degli anni 80 (LEP):

Da VAX/VMS  $\rightarrow$  Single Board Computer (SBC) VME

- processori 680x0
- sistema operativo real time OS-9

\* REAL TIME O.S. : esiste un ritardo massimo di risposta ben definito \*

Il kernel UNIX "standard" non e' real time: una chiamata di sistema puo' richiedere un tempo indefinito

# DAQ .vs. LHC (ATLAS) ...

Inizi anni 90 – R&D per LHC:

parole chiave: **VME** + RISC + **UNIX** real time + \* **SCALABILITA**' \* es: board (SBC) MIPS R3000/R4000, PowerPC con LynxOs

Seconda meta' anni 90:

front-end (SBC): LynxOs + ppc (ma anche test con windows NT) back-end: Solaris/HP-UX/... (poi primi pc con linux) la richiesta di "real time" cala rapidamente ... rimangono delle diffidenze verso il mondo "open source"

Ultimi 10 anni, graduale convergenza verso:

 Red Hat Linux ! front-end (SBC):  $80x86 + \text{linux}$  (Red Hat Linux  $\rightarrow$  S.L.C.) back-end: rack di macchine linux (Red Hat Linux  $\rightarrow$  S.L.C.)

**Linux Day 2009 – Parma, 24 ottobre** 16 and 16 and 16 and 16 and 16 and 16 and 16 and 16 and 16 and 16 and 16 and 16 and 16 and 16 and 16 and 16 and 16 and 16 and 16 and 16 and 16 and 16 and 16 and 16 and 16 and 16 and 16

# UNIX Real-Time

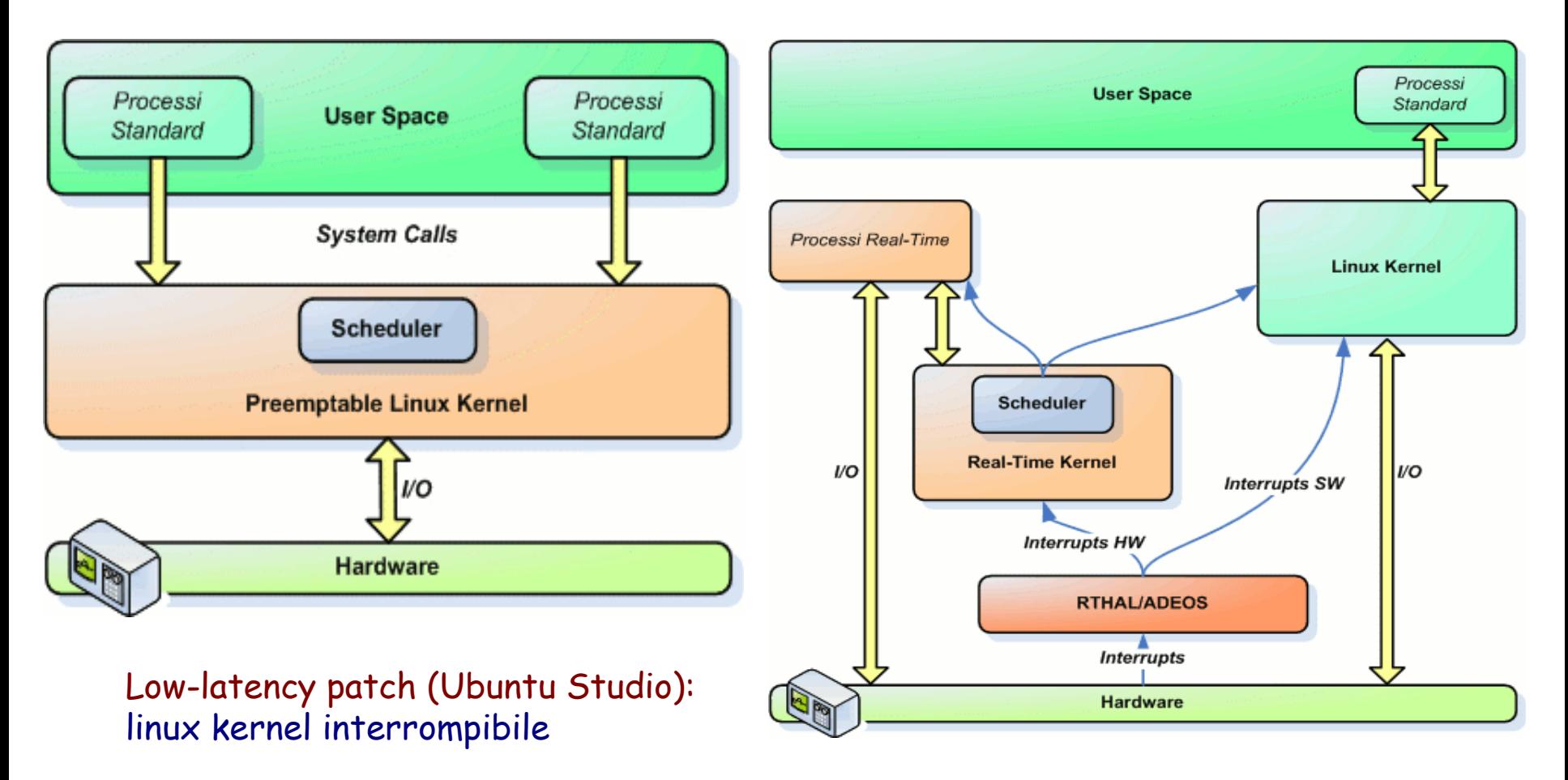

RTAI: il kernel linux gira come una applicazione con priorita' maggiore

# DAQ ATLAS

- ~ 40 M di eventi / sec
- $\sim$  1 evento ogni 10<sup>9</sup> \*\*\*INTERESSANTE\*\*\*
- $\sim$  100 M di segnali  $\rightarrow$  1.5 MB/evento
- Selezione eventi "on-line"
	- Elettronica e computer dedicati
	- migliaia di processori in parallelo (hardware)
	- decine di migliaia di processi da controllare (software)

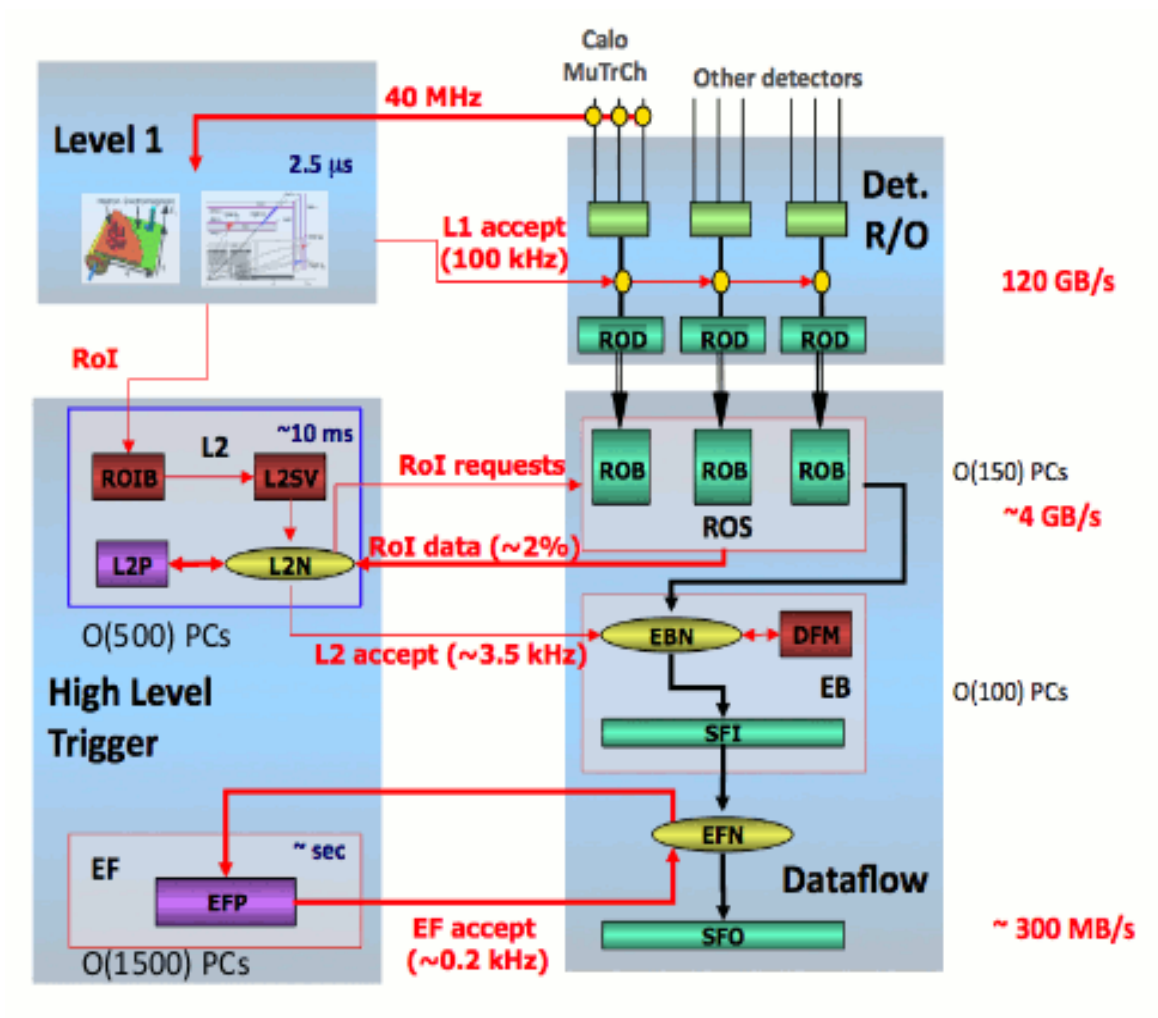

# Lista della spesa ...

 $\sim$  100 rack  $x \sim 30$  macchine =  $\sim$  3000 macchine "rack mounted" in generale dual cpu / quad core / 16-24 GB delle quali ~ 2300 per processamento dati (calcolo) ~ 100 file server (normalmente 1 per rack) ~ 150 trasferimento dati ~ 300 per monitoraggio, controllo, servizi vari inoltre  $\sim$  160 SBC (VME) + 150 ROS (readout system)

#### Performance:

1 macchina (8 core) : 200 eventi/s al livello 2 (40 msec/core), 2 eventi/s all'event filter (4 sec/core)

Storage (cache): 6 macchine 6U x  $(24 \times 0.5 \text{ TB}) = 6 \times 12 \text{ TB}$  (raid5) = 72 TB E4 Computer Engineering (Scandiano): 24 TB (24 disch x 1 TB), 2x4 core (16 "processori" ind.), 24 GB Link verso il centro di calcolo: 2 x 10 Gb/s

**Linux Day 2009 – Parma, 24 ottobre** 19 and 19 and 19 and 19 and 19 and 19 and 19 and 19 and 19 and 19 and 19 and 19 and 19 and 19 and 19 and 19 and 19 and 19 and 19 and 19 and 19 and 19 and 19 and 19 and 19 and 19 and 19

## I Rack

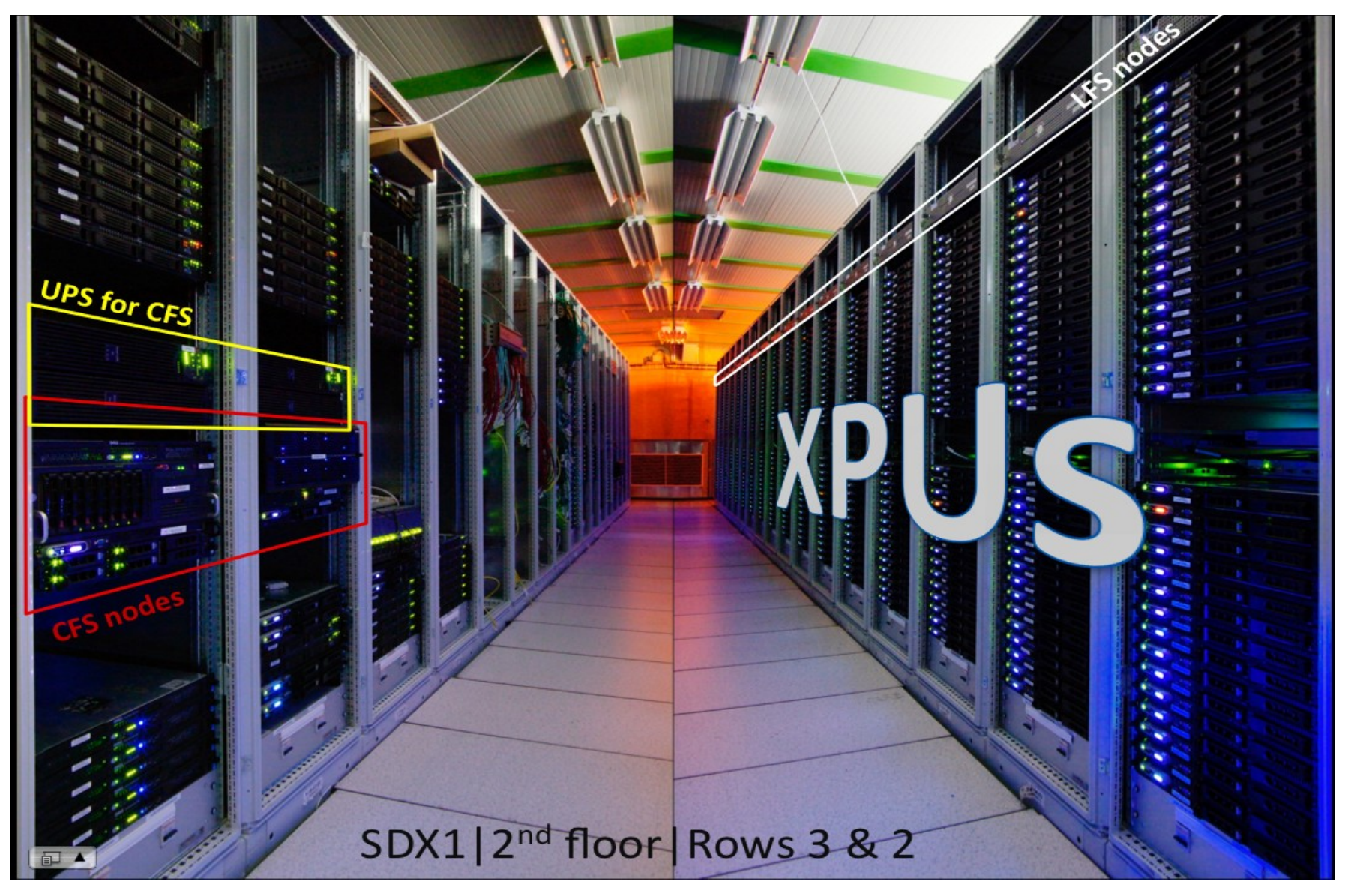

## La Sala di Controllo

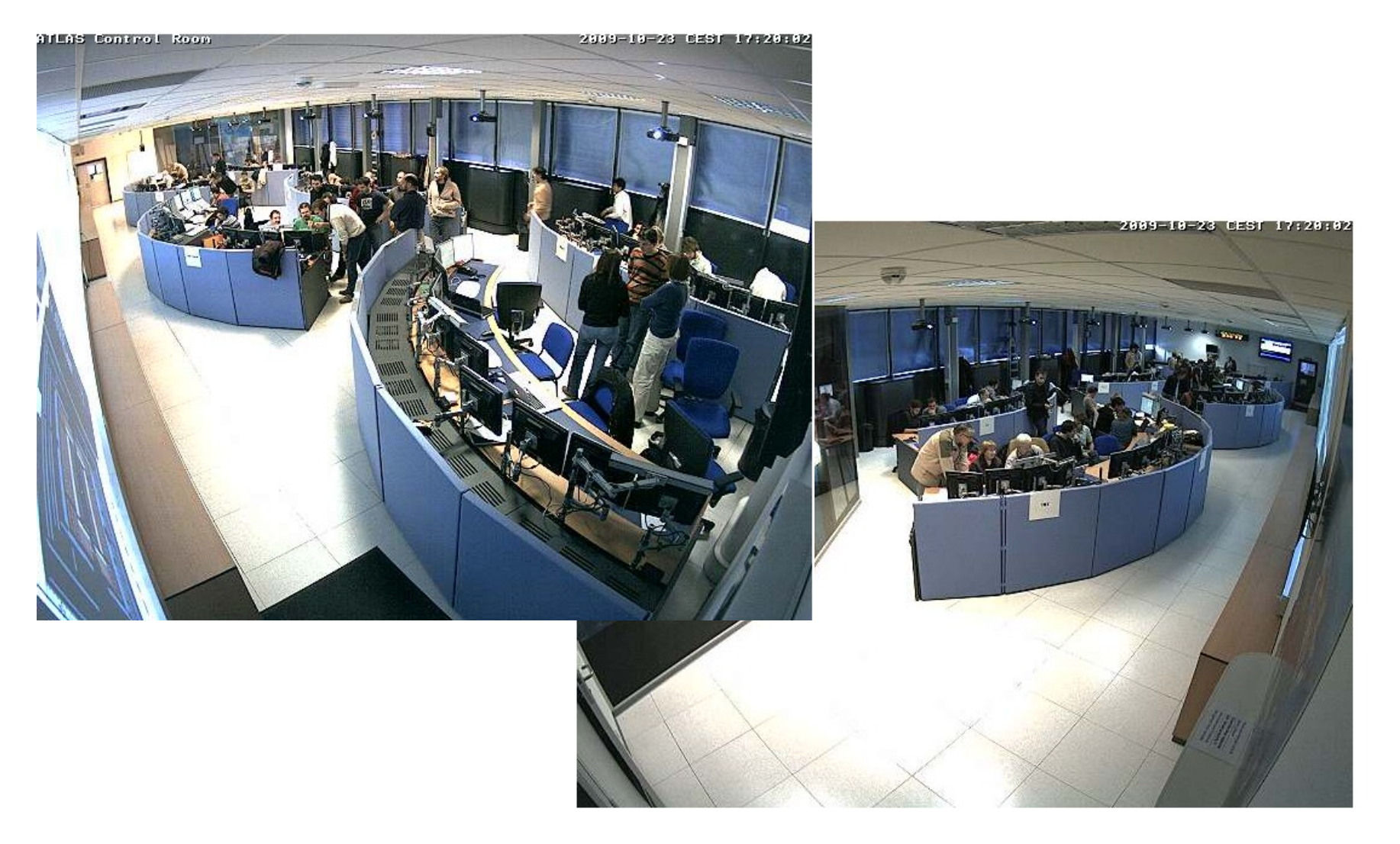

## Software ...

Trasferimento, processamento, monitoraggio dati ("DataFlow"): C/C++ (protocolli di rete: UDP, TCP) GUI: Java / Qt / Python (tk/tcl) Sistema Esperto: Common Lisp Inter Process Communication: CORBA Configurazioni/Calibrazioni/Allineamenti/Geometrie: file, OKS (xml), COOL, ORACLE, SQLITE, Python ... largo uso di Proxy

Documentazione: WWW, Twiki

... Nagios (monitoraggio !), IPMI (controllo !) ...

Parole chiave: Macchine a Stati Finiti, Scalabilita', Partizionabilita', Configurabilita', Sicurezza

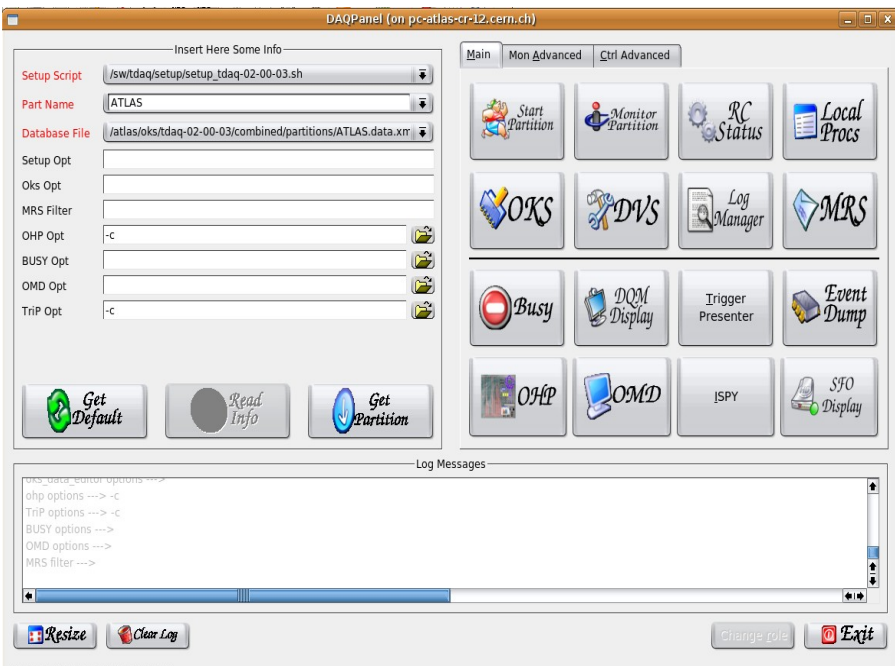

#### You are robertof and your role is

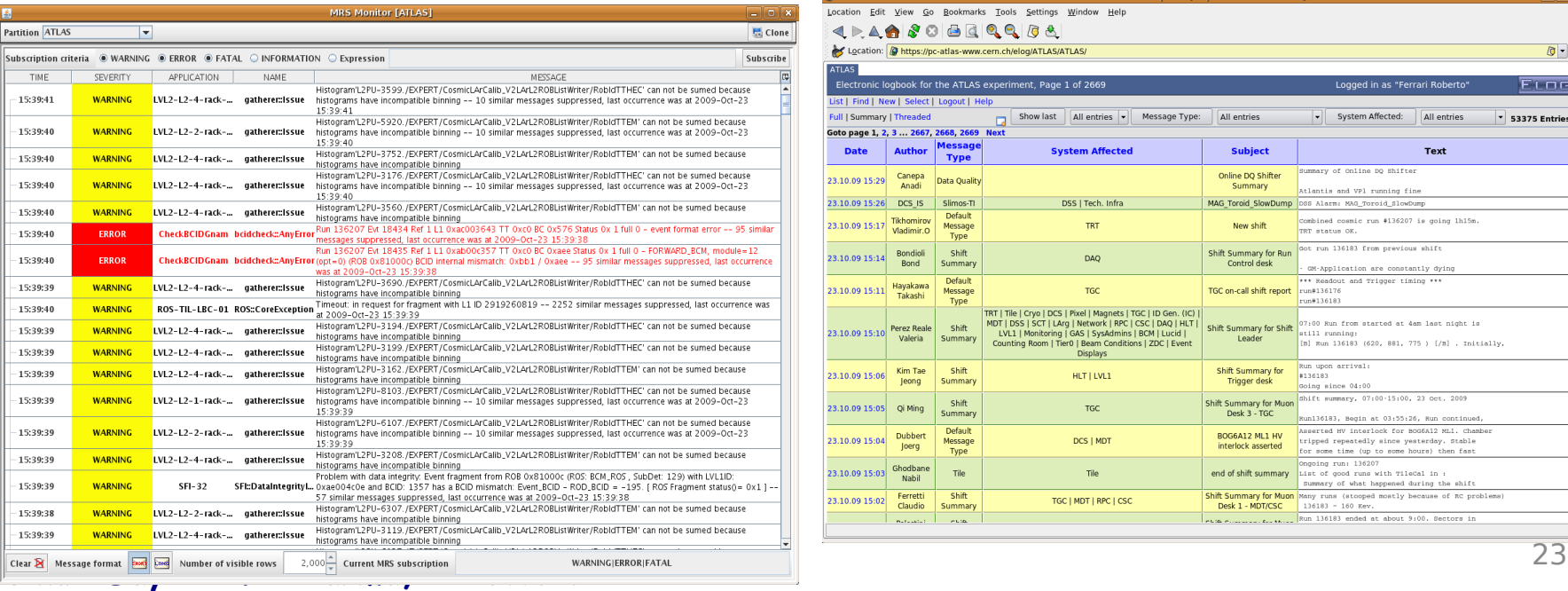

#### Run Control Macchina a Stati Finiti

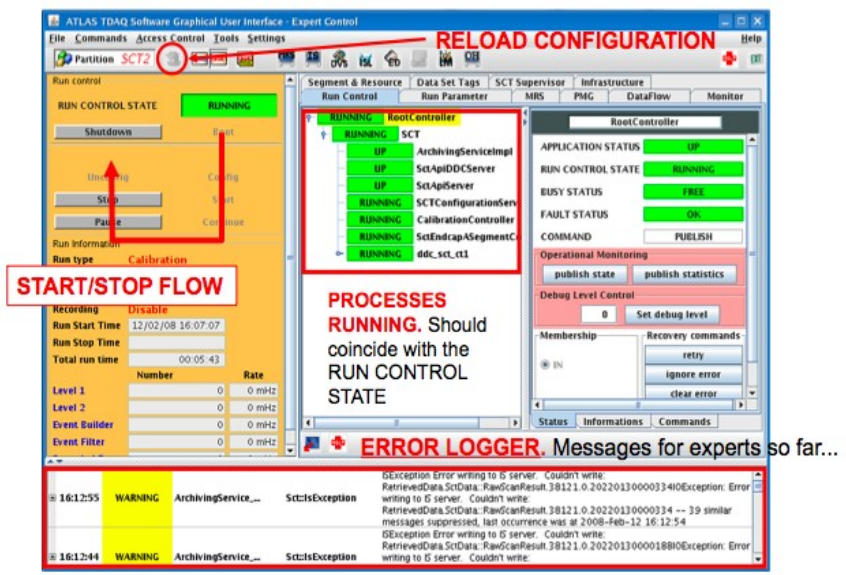

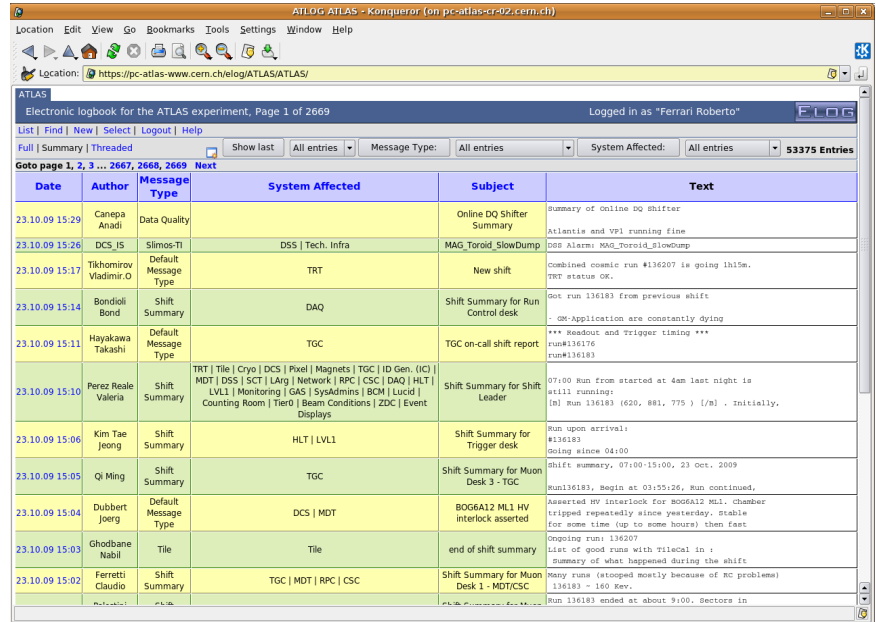

## Monitoraggio Online Information Service

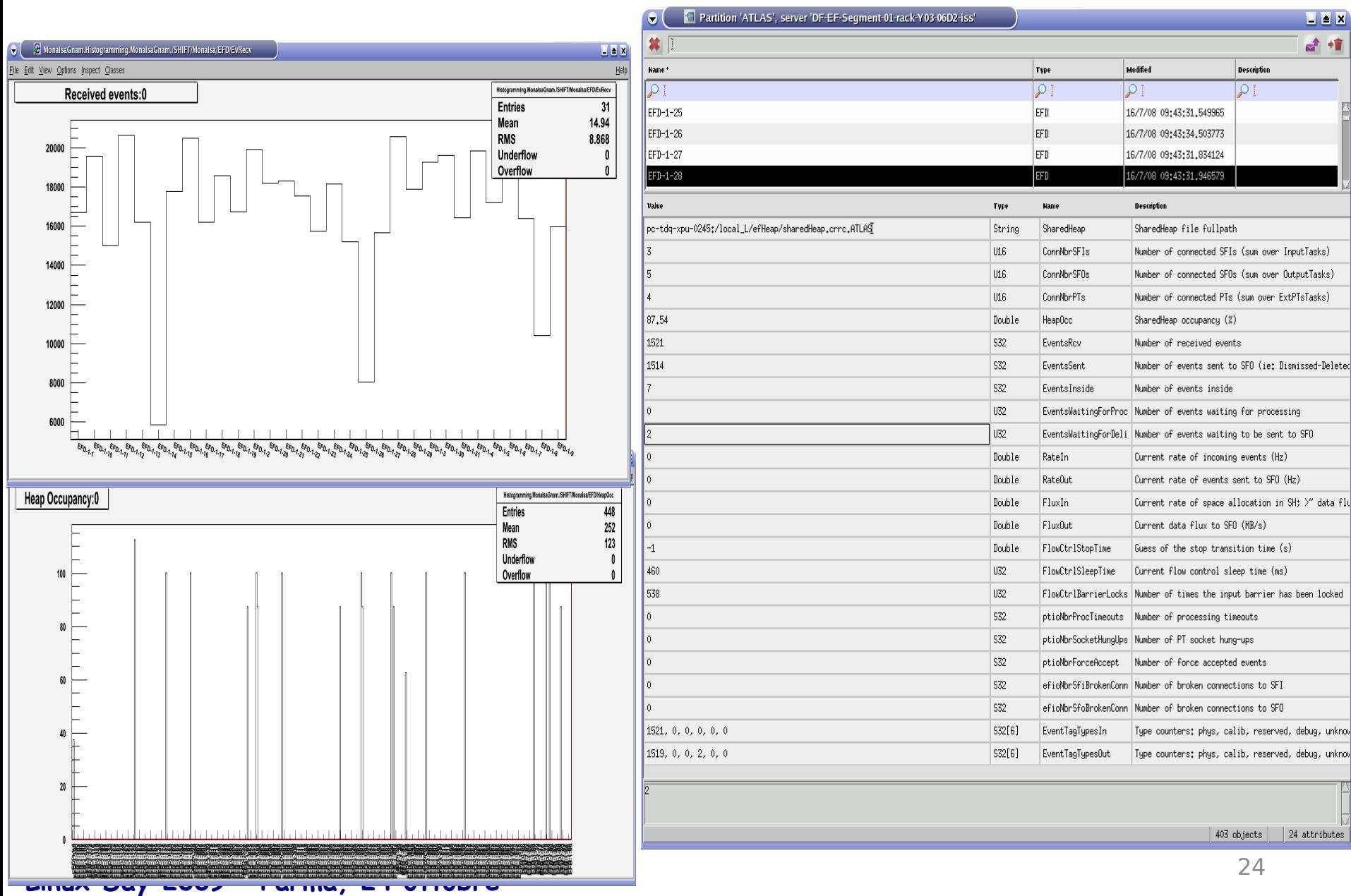

# Dati 2008 (1 evt = 1.5 MB)

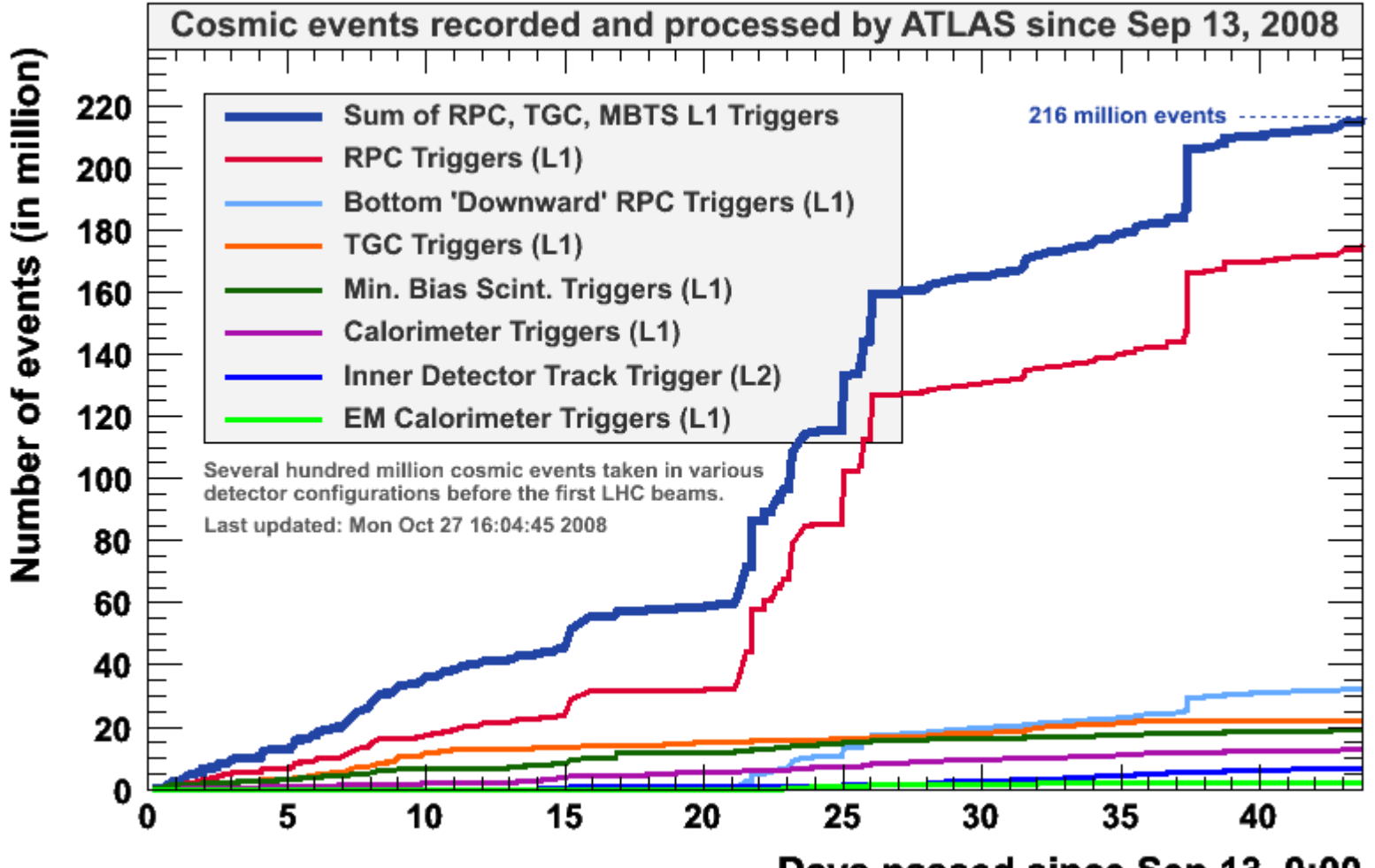

Days passed since Sep 13, 0:00

# **Offline**

O(1 miliardo) di eventi all'anno da ricostruire e analizzare ~ Altrettanti da simulare

```
STORAGE
    1.5 MB/ev \rightarrow 1.5 PB/anno x \sim 2 = \sim 3 PB/anno di storage
```
#### CPU

processamento: ~ O(50) kSi2k\*s/evt (2-3 volte l'anno) simulazione: ~ O(100) kSi2k\*s/evt Totale (solo ATLAS):  $\rightarrow \sim$  220 G kSi2k\*s  $\sim$  7000 kSi2k\*anno (eff.)

a cui vanno aggiunte risorse per calibrazioni, test, analisi finale

# (Parentesi)

### Analisi Eventi

Dalla DAQ arrivano informazioni "grezze" (misure di tempi, cariche elettriche, tensioni)

Ricostruzione a piu' stadi (attivita' centralizzata):

→ informazioni fisiche (posizioni, velocita')

→ identificazione particelle, energia, quantita' di moto

Analisi fisica (attivita' caotica):

- → criteri di separazione fondo / segnale (selezione eventi)
- $\rightarrow$  analisi statistica

Lo stesso esercizio viene fatto con le simulazioni (la sola differenza rispetto ai dati reali, e' che ogni evento contiene anche la "verita' montecarlo")

### Simulazione, Ricostruzione e Analisi Dati

Attivita' distribuita su piu' livelli: Tier-0 (CERN)  $\rightarrow$  Tier-1 (grossi centri nazionali)  $\rightarrow$  Tier-2 (centri regionali)  $\rightarrow$  Tier-3 (istituti)

Dati distribuiti con ridondanza (almeno due copie di ogni dataset)

Cataloghi (database) per tenerne traccia

Esecuzione delocalizzata: nuovo strato software (middleware) che indirizza gli eseguibili dove si trovano I dati, raccoglie e assembla I risultati

### LA GRID !

(N.B.: il paradigma della Grid e' ancora piu' forte)

### La Griglia (GRID)

• Dati LHC equivalenti a ~20 milioni di CD (una pila alta 20 km) all'anno

• Per l'analisi necessari ~100mila dei più veloci processori odierni

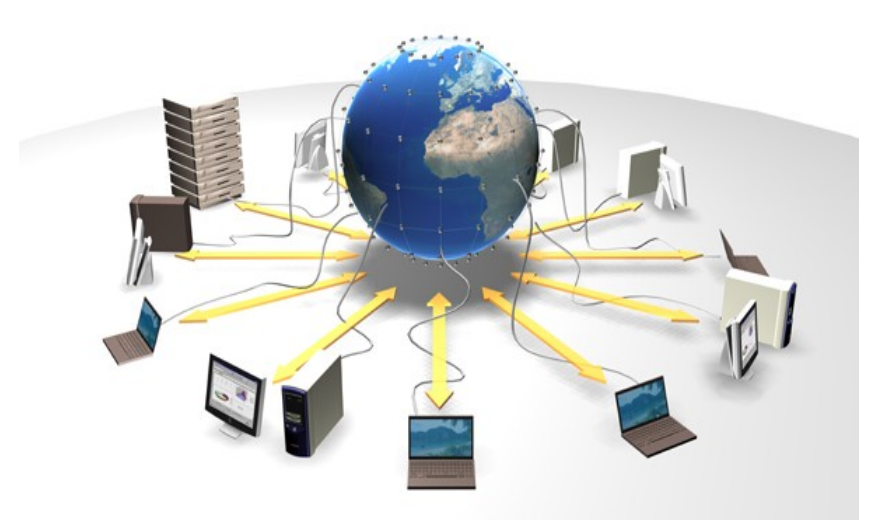

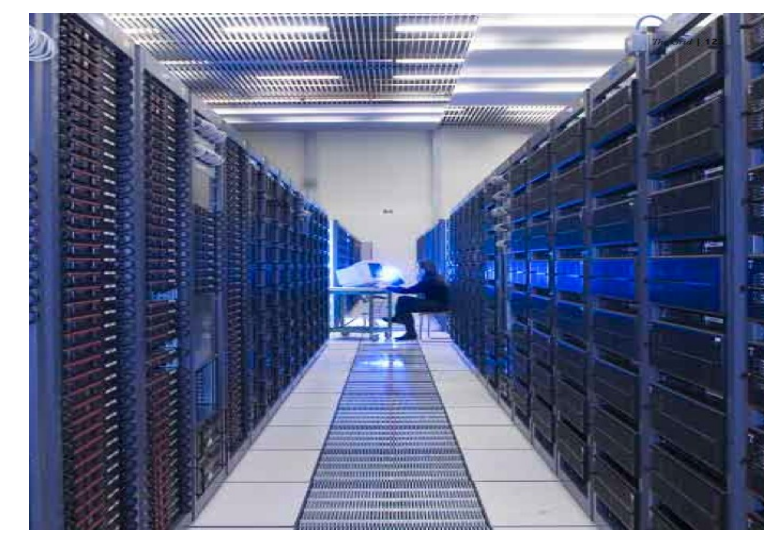

• WWW: accesso a informazione archiviata in diverse località geografiche

• GRID: accesso a risorse di calcolo e di archiviazione dati distribuite su tutto il pianeta

### In Italia

Tier-1: CNAF (Bologna) unico per tutti gli esperimenti LHC (e non solo)

Tier-2: ~10 (Roma, Legnaro, Torino, Napoli, Catania, CNAF, Pisa, Milano)

Investimento (ad oggi) ~ 30 M Euro (incluse infrastrutture CNAF)

+ molti anni uomo di sviluppo sw (anche grazie a finanziamenti europei)

### Il Middleware

Organizzazioni Virtuali (nel caso ATLAS) user  $\rightarrow$  GANGA (frontend)  $\rightarrow$  GLITE-WMS (backend) → Risorse fisiche (GRID)

\*\* In funzione delle risorse fisiche, l'implementazione degli stadi intermedi puo' essere diversa (le GRID sono piu' di una) \*\*

"Ganga allows for the specification, submission, bookkeeping and post-processing of computational tasks on a wide set of distributed resource"

#### Workload Management System (WMS):

un insieme di componenti del Grid middleware responsabili della distribuzione e gestione di processi attraverso piu' risorse Grid

Al livello hardware:

Allocazione ~ dinamica delle risorse di calcolo (CPU)

Allocazione ~ statica dello storage

Esiste !

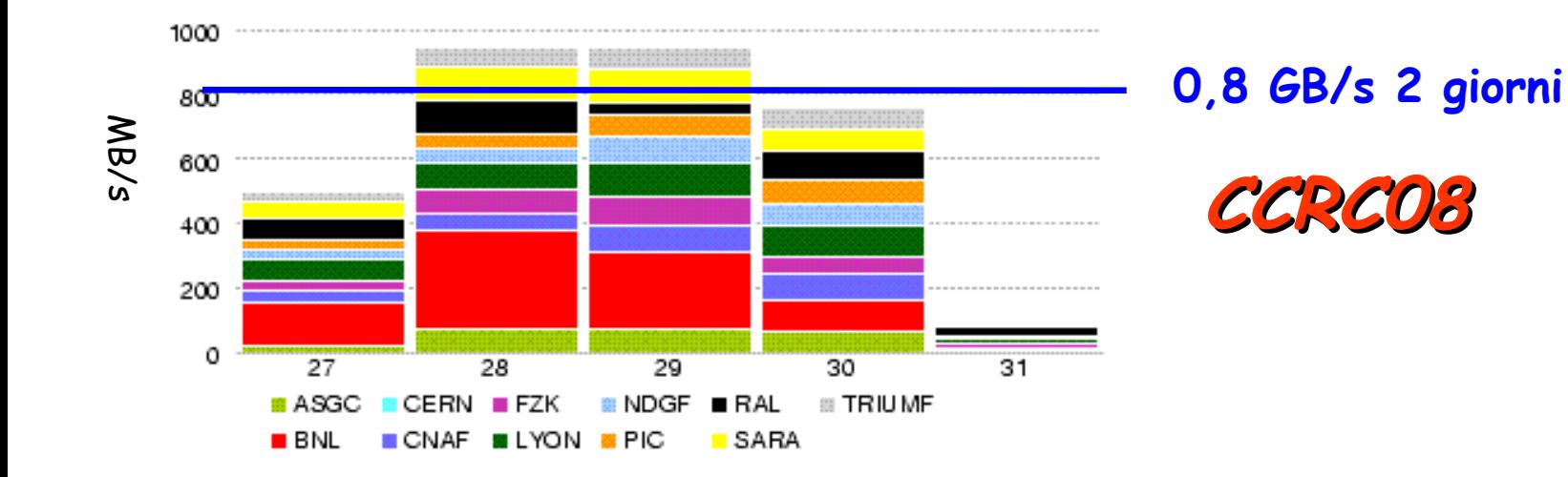

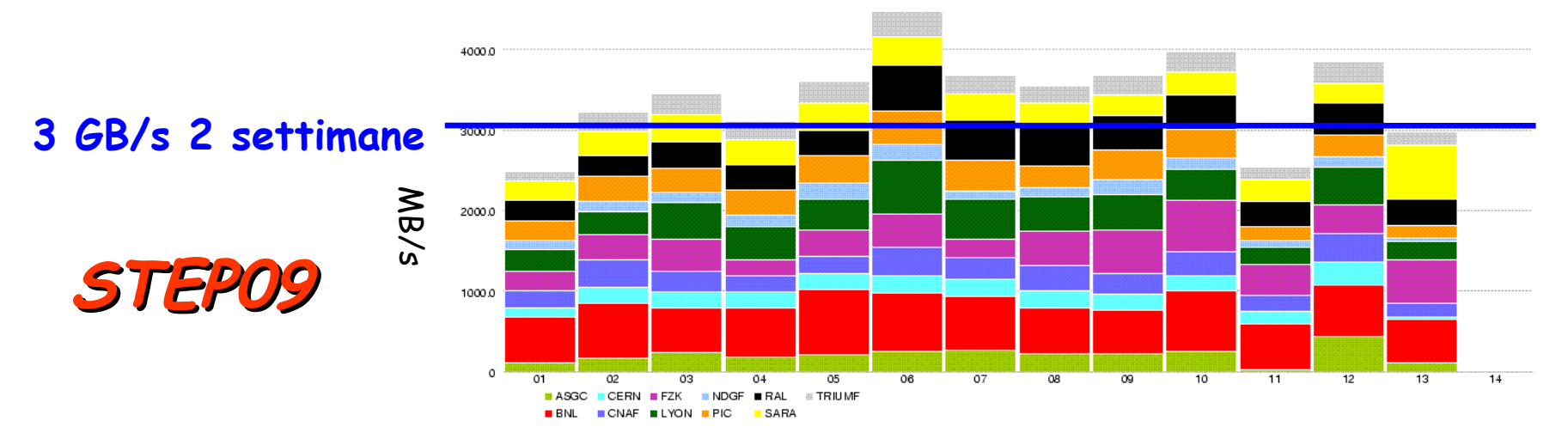

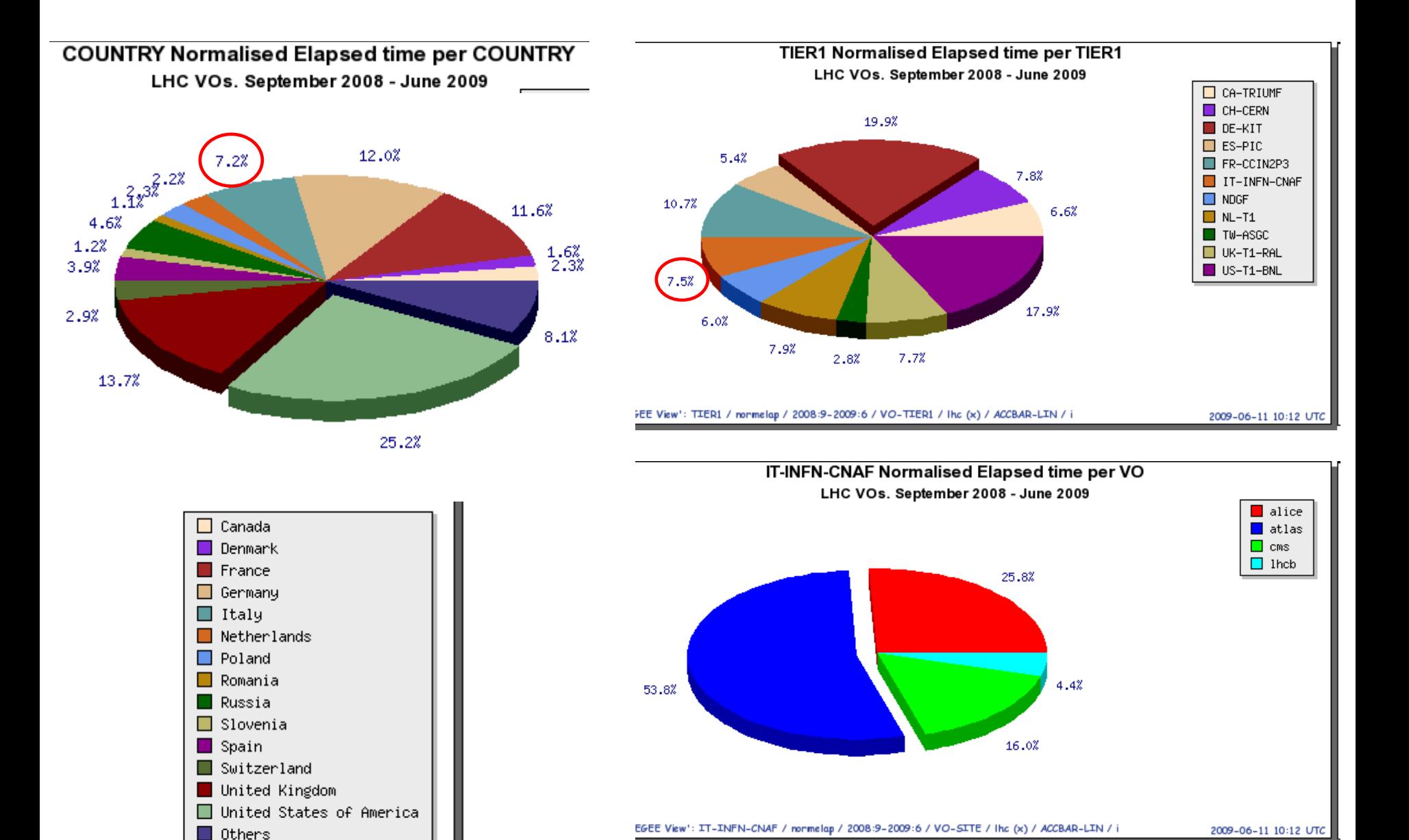

### Il Portale di Monitoring

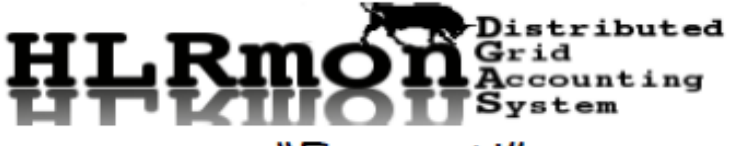

### Uso CPU T2 ATLAS

### "Frascati"

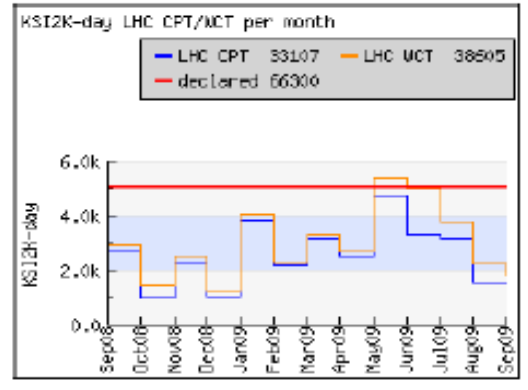

### Napoli

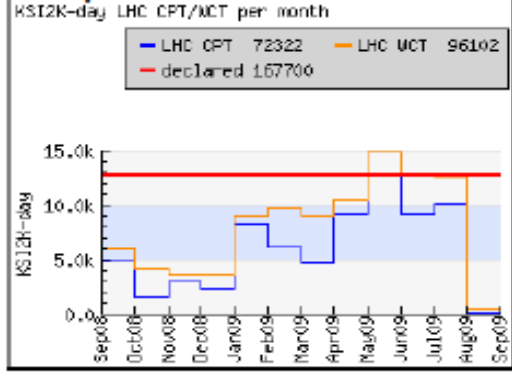

#### Milano

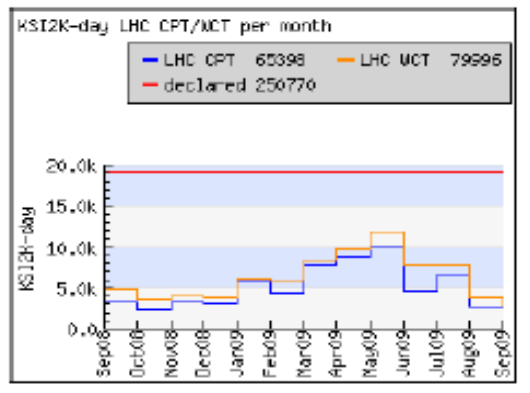

#### Roma

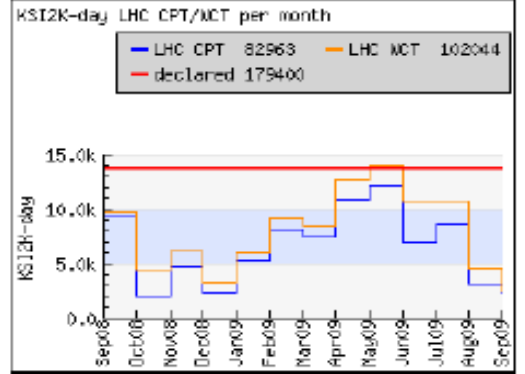

### Conclusioni (1)

Tutto quanto e' sviluppato e gira su Scientific Linux Cern (SLC 4 / SLC 5)

E' open source

Puo' essere installato sul proprio laptop o desktop

(ma non e' che giri proprio al primo colpo ...)

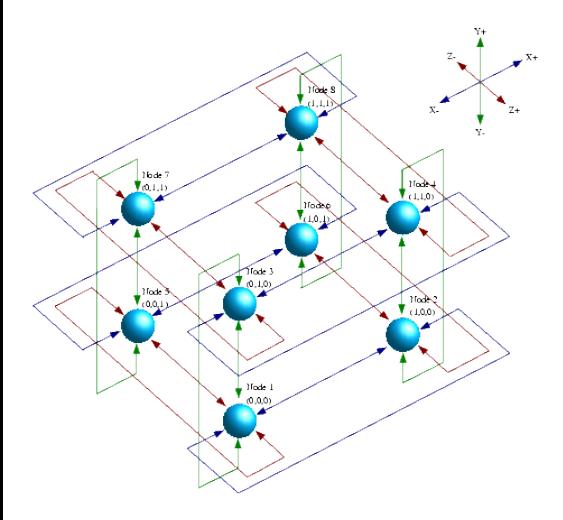

Dalla Fisica Teorica (!?) al Super-Computing ovvero il progetto APE

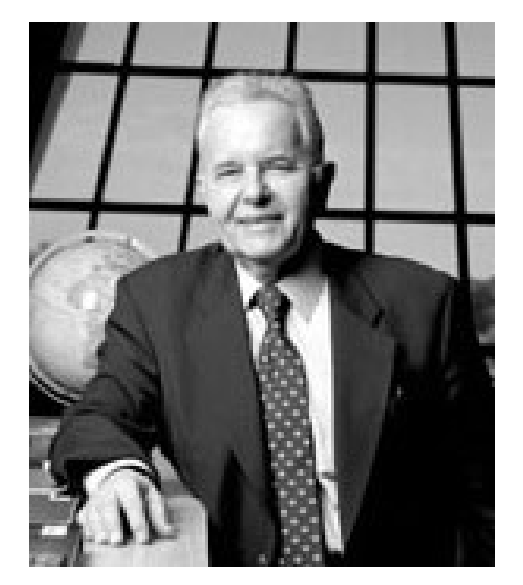

N. Cabibbo

Progetto INFN, ora collaborazione con DESY Zeuthen e Université Paris-Sud 11

**APE** Year 1984-1988 Number of processors 16 Topology Flexible 1D **Total Memory** 256 MB Clock 8 MHz Peak Processing Power 1 GFlops

APE100 1989-1993 2048 Next Neighbour 3D 8 GB 25 MHz 100 GFlops

APEmille 1994-1999 2048 Flexible 3D 64 GB 66 MHz 1 TFlops

**APEnext** 2000-2005 4096 Flexible 3D  $1$  TB 200 Mhz 7 TFlops

BACKUP

# VME (= Versa Module Eurocard)

- standard (aperto) definito nel 1981

- supporto per multiprocessamento in parallelo
- crate modulari di 21 slot interconnesse
- standard elettrico TTL: V(0)=+5V, V(1)=0V
- bus dati e di indirizzi a 32 bit
- portata: 40 80 (– 160 500) MB/s

mappato sul processore 68000

implementazione del bus VERSAbus (definito nel 1979, dalla Motorola, per il processore 68000) su stampati formato Eurocard (100x160 mm)

# VME bus

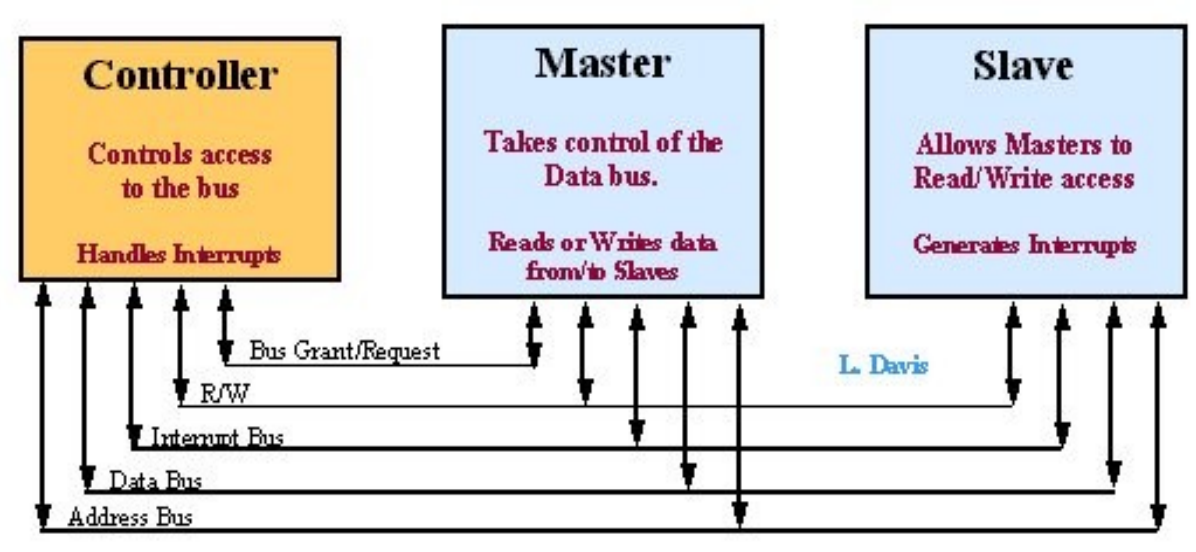

**VMEbus System** 

- bus dati: 8-16-24-32-64 bit
- bus indirizzi: 16-24-32-40-64 bit
- 7 livelli di interrupt
- disegnato sul microprocessore Motorola 68000

S.B.C. (CCT-VP315/VP317)

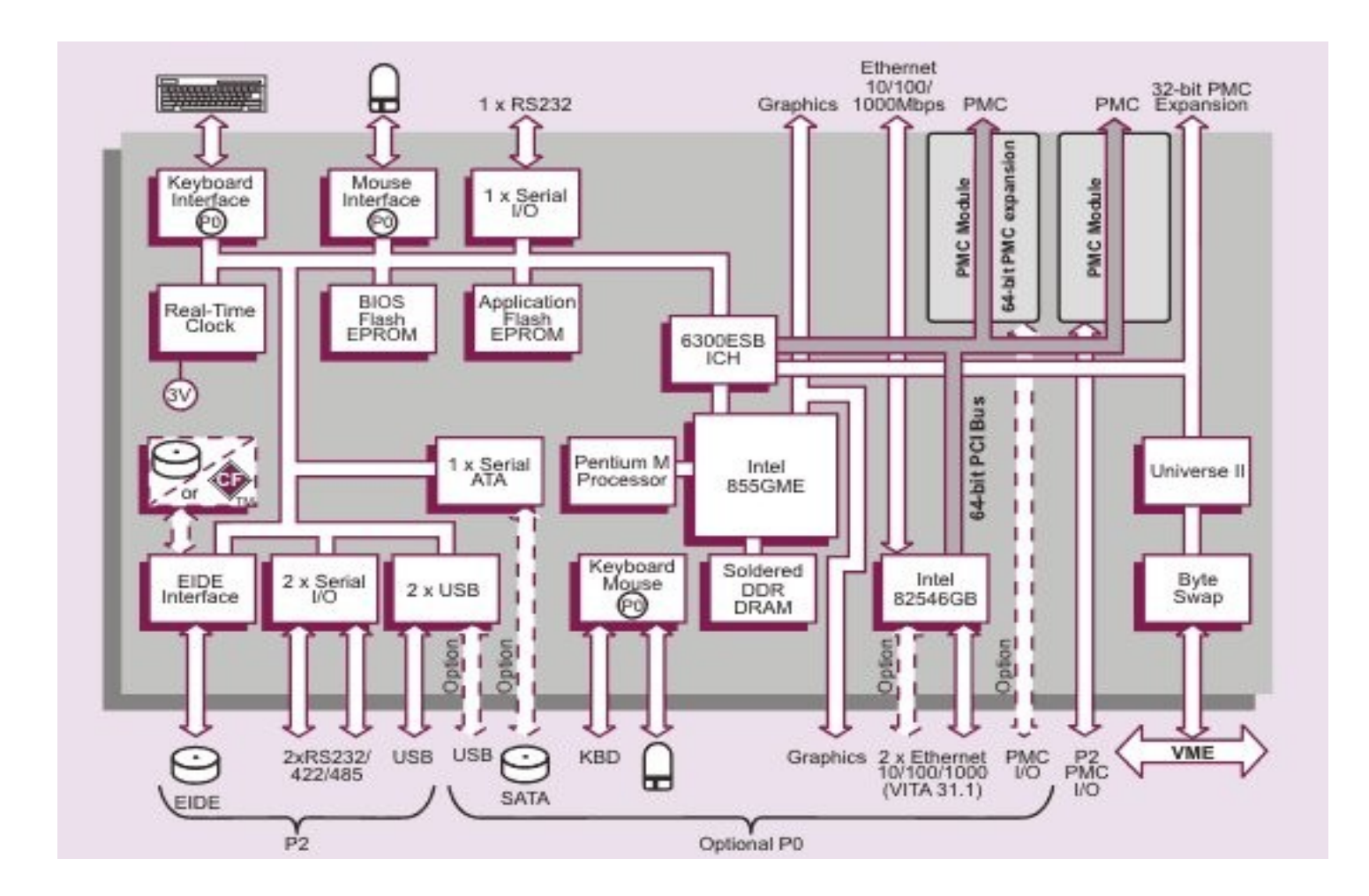

### **Linux Day 2009 – Parma, 24 ottobre** 40 and 40 and 40 and 40 and 40 and 40 and 40 and 40 and 40 and 40 and 40 and 40 and 40 and 40 and 40 and 40 and 40 and 40 and 40 and 40 and 40 and 40 and 40 and 40 and 40 and 40 and 40

# Comunicazioni ...

- "Message Passing Interface":
	- protocollo per generazione e gestione messaggi in rete

"Common Object Request Broker Architecture": scambio di oggetti indipendentemente da linguaggio e distribuzione nella rete dei soggetti ("broker":

mediatore)

(MPI ha un set di modi di comunicazione piu' variegato)

# Multi-threading

suddivisione di un processo in piu' branche in esecuzione parallela (thread)

 $\rightarrow$  intercomunicazione piu' facile

 $\rightarrow$  interferenze distruttive piu' facili

sincronizzazione, scheduling (POSIX pthread):  $\rightarrow$  create, join, exit → mutex (lock, unlock, trylock, ...)  $\rightarrow$  condition (wait, signal, ...)

# Multi-core CPU

(un core == una unita' di processamento)

velocita' CPU limitata dal dissipamento: potenza =  $a^*(freq clock)^2$ scappatoia(!): + core su di un singolo chip  $2 - 3 - 4 - 6 - 8 - ...$ e + thread su un singolo core (tipicamente 2)

1 CPU : 2-4-8-16 thread in parallelo

# HyperThreading CPU **RAM** front end 1 CPU : 2-4-8-16 thread in parallelo**CPU** execution core

# PC Architecture (intel)

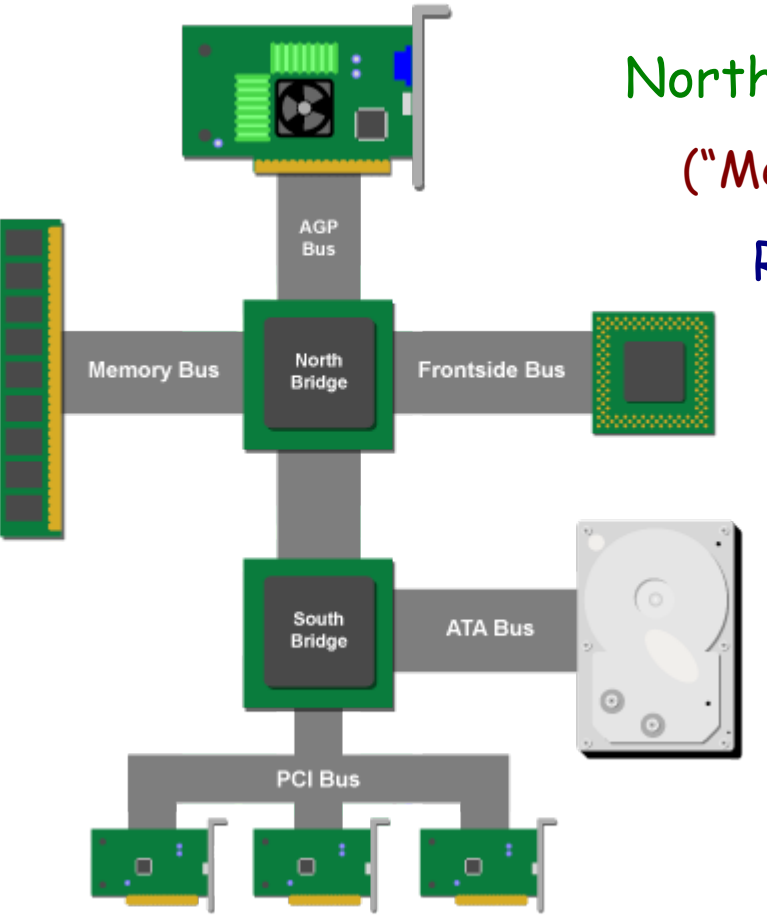

NorthBridge (piu' veloce): ("Memory Controller Hub" - MCH) RAM, AGP (video)

> SouthBridge (piu' lento): ("I/O Controller Hub 2" - ICH2) altri device (tastiera, mouse, ...)

# Architetture CPU

CISC (Complex Instruction Set Computer):

- set di istruzioni del microprocessore ampio
- codice assembler piu' vicino al codice di alto livello
- programmi piu' compatti
- istruzioni lente, accessi ripetuti alla memoria

.... ma nel 90% del tempo la CPU utilizza sempre un ristretto sottoinsieme di istruzioni →

RISC (Reduced Instruction Set Computer):

- set limitato di istruzioni semplici e veloci
- cache locale (di primo e secondo livello) per dati e istruzioni

**Linux Day 2009 – Parma, 24 ottobre**  $\frac{46}{46}$ - pipeline (esecuzione parallela di piu' istruzioni)

# Architetture CPU (2)

CISC: VAX, 68000, 80x86

RISC: alpha, sparc, mips, powerpc, arm, pa-risc

Pentium4: finge di essere un CISC (compatibilita' x86) ma lavora come un RISC

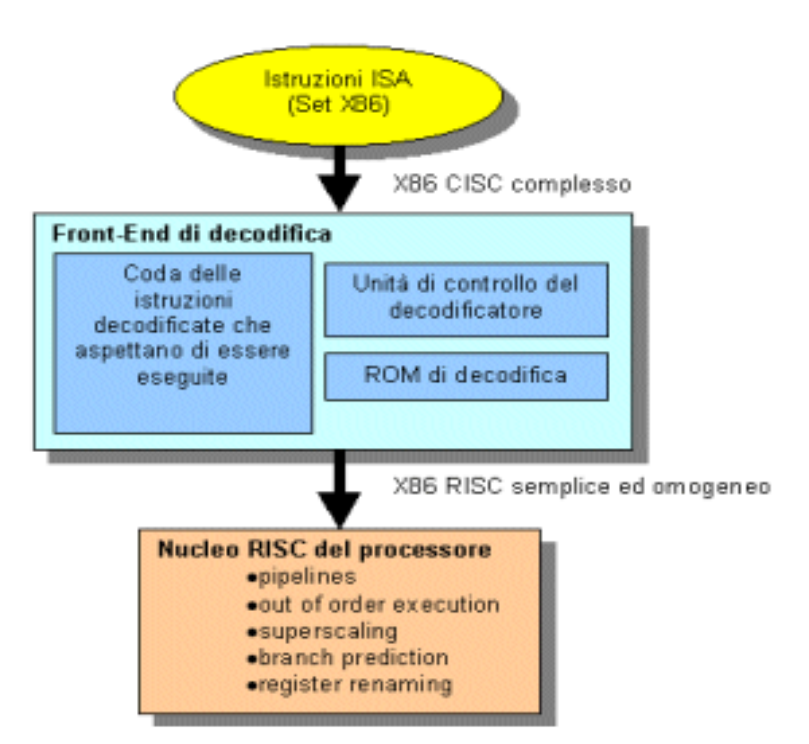

# Kernel

Cuore del sistema operativo Gestione risorse hardware Scheduling e gestione processi sw

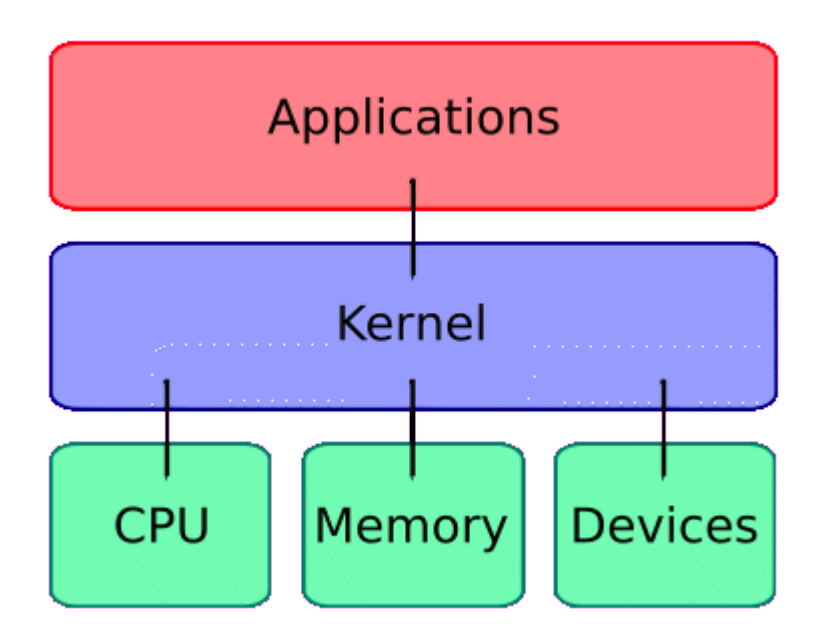

# Real Time (1)

Low-latency patch (Ubuntu Studio): linux kernel interrompibile

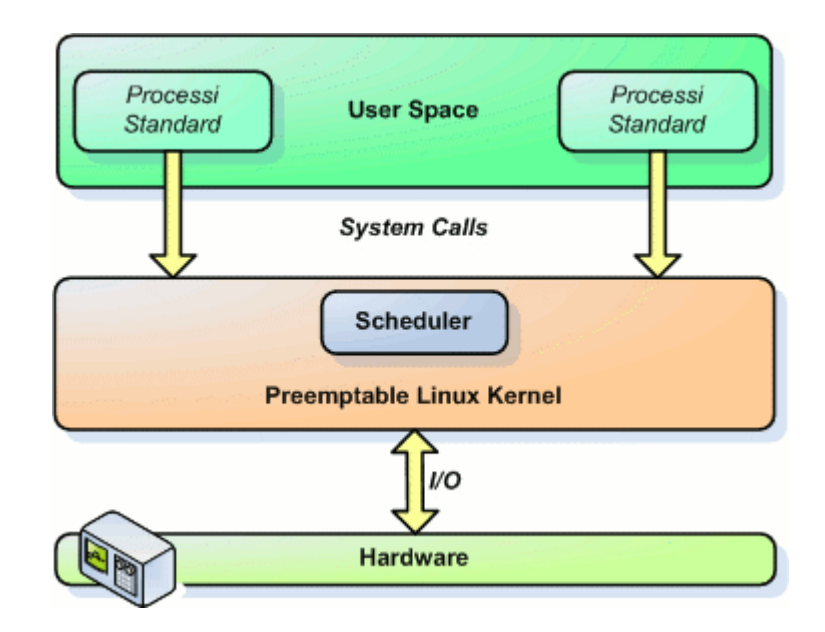

# Real Time (2)

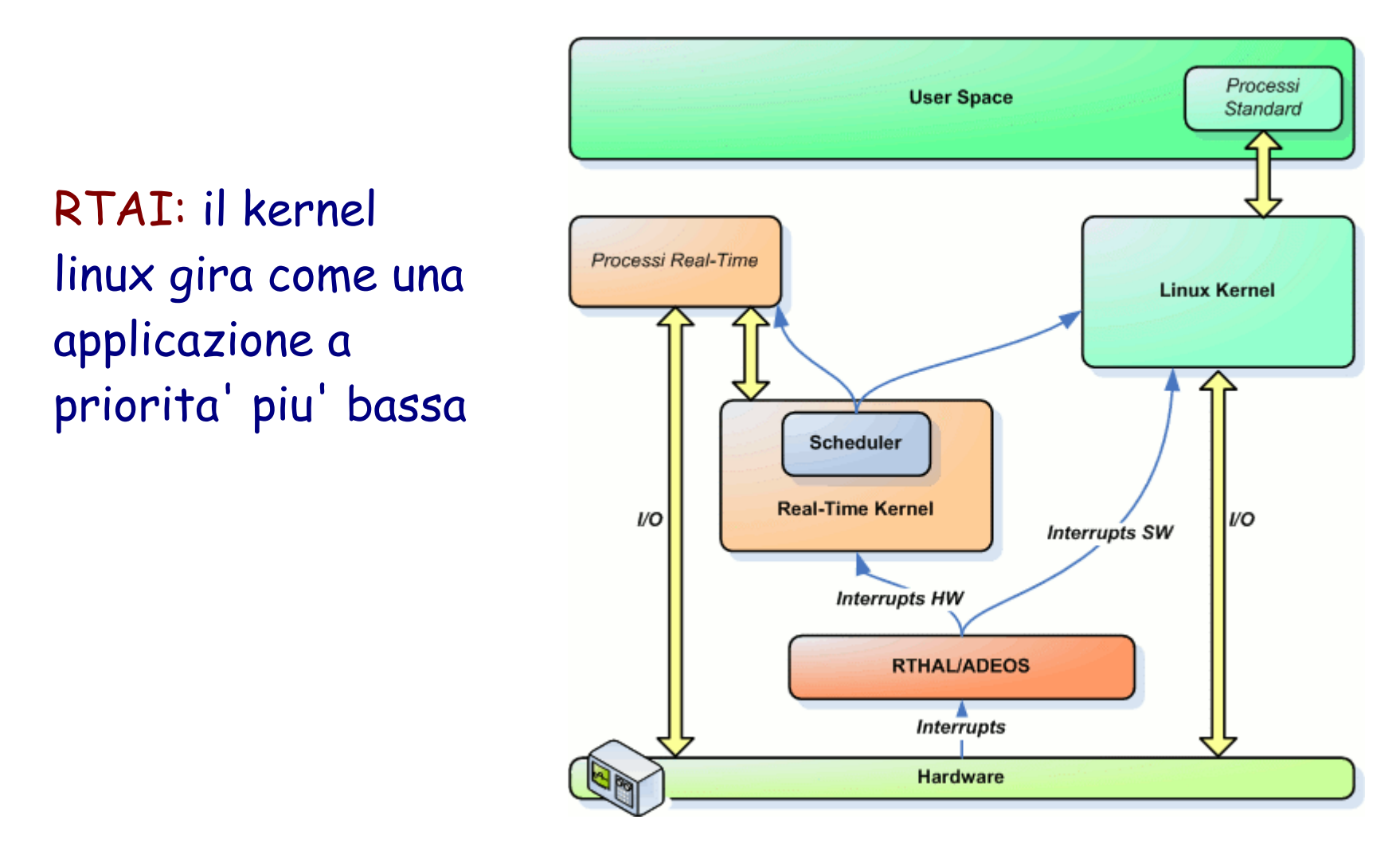

# DAQ Panel

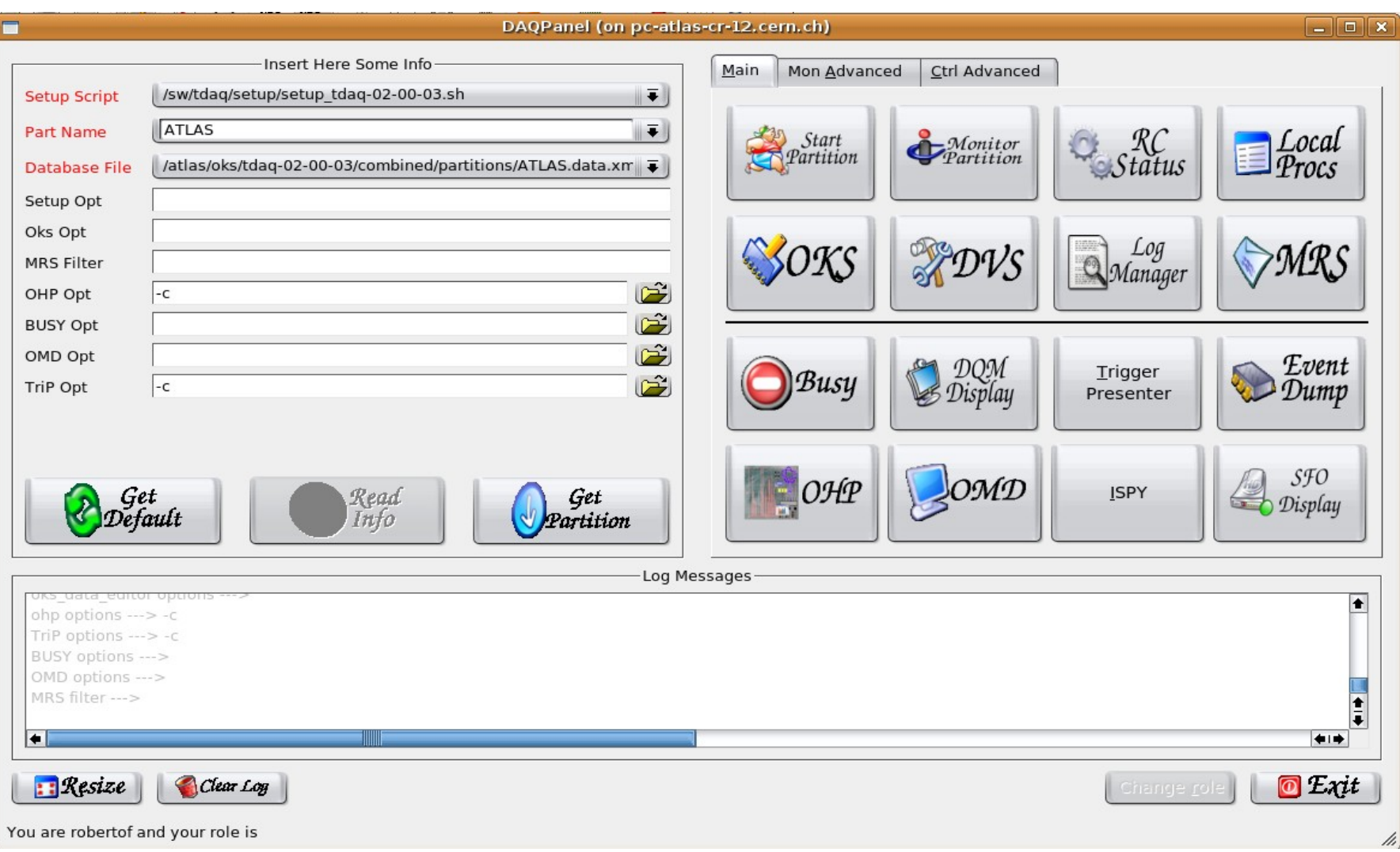

### Run Control Macchina a Stati Finiti

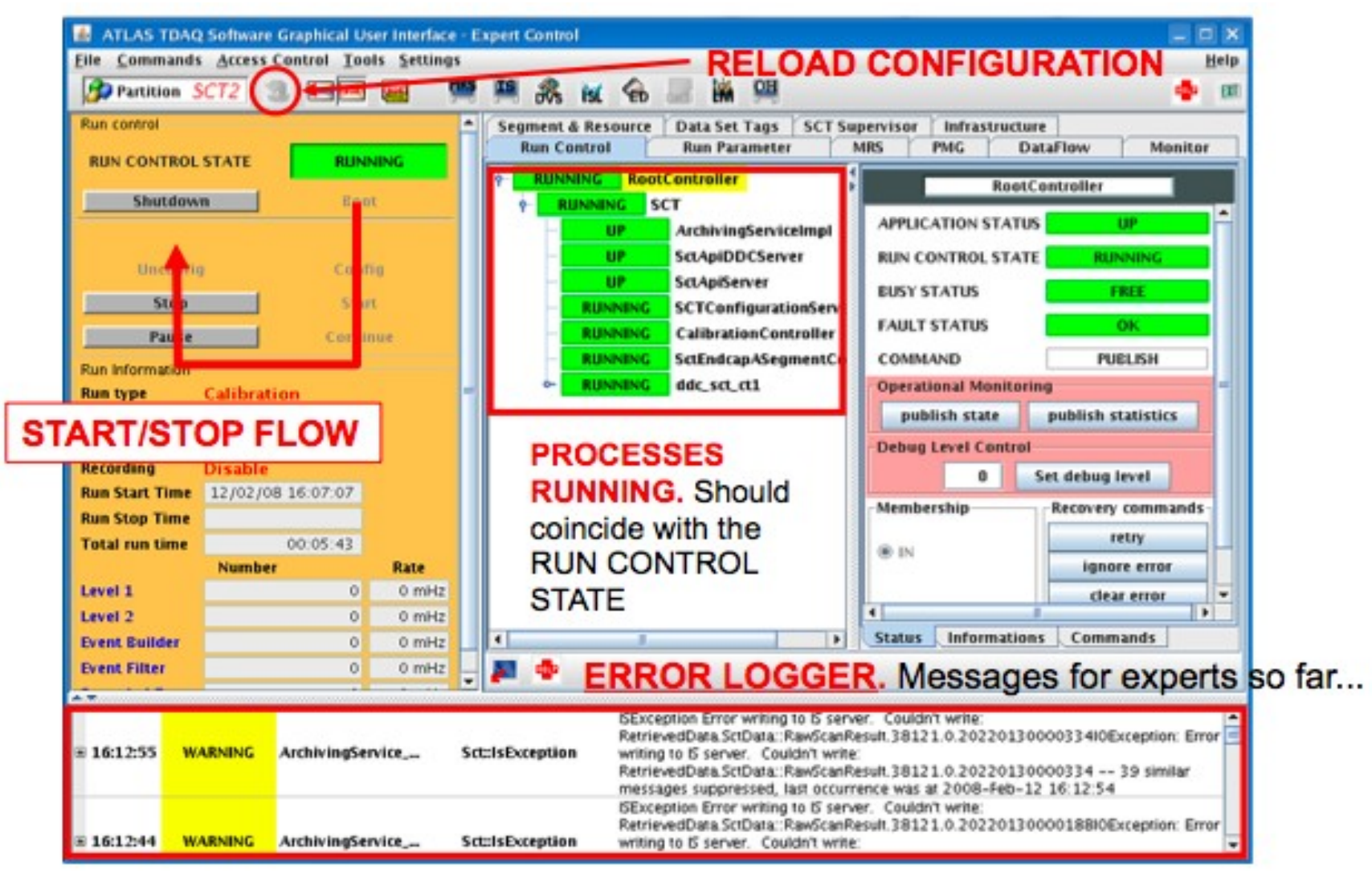

# Running ...

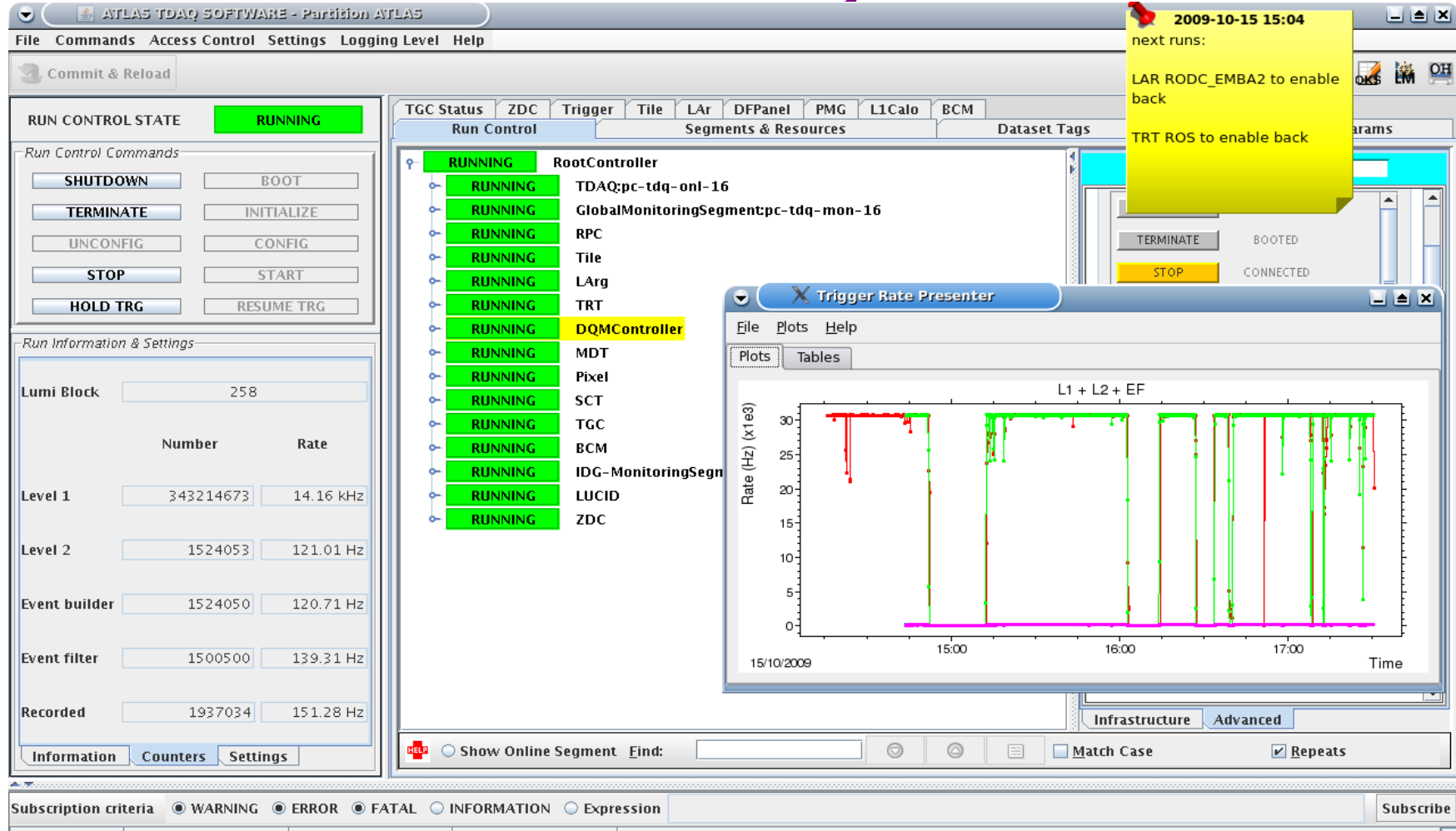

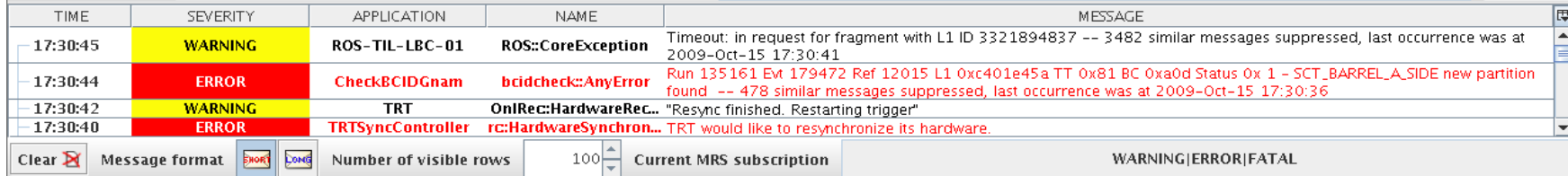

# Message Reporting System

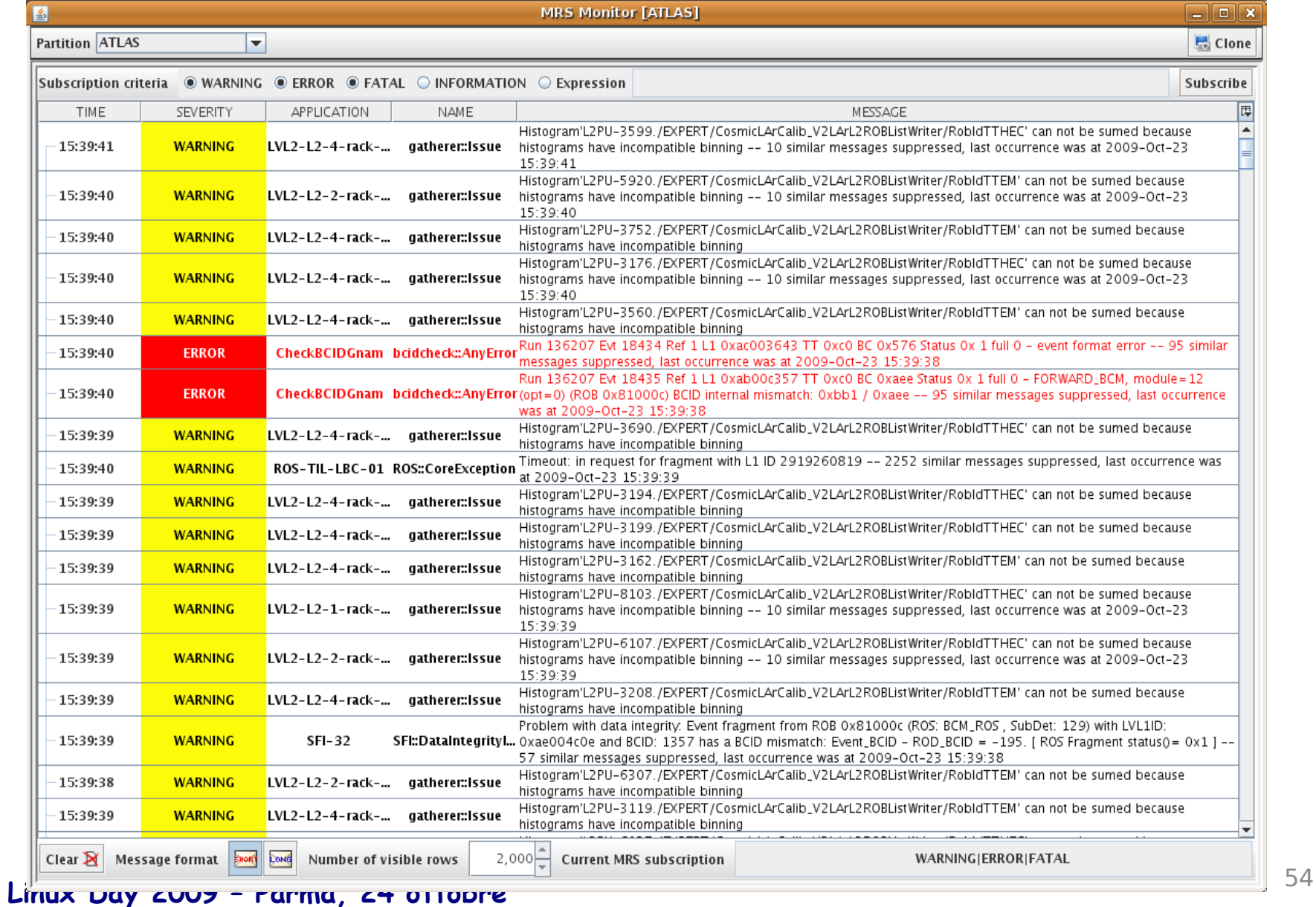

## Diario di Bordo ...

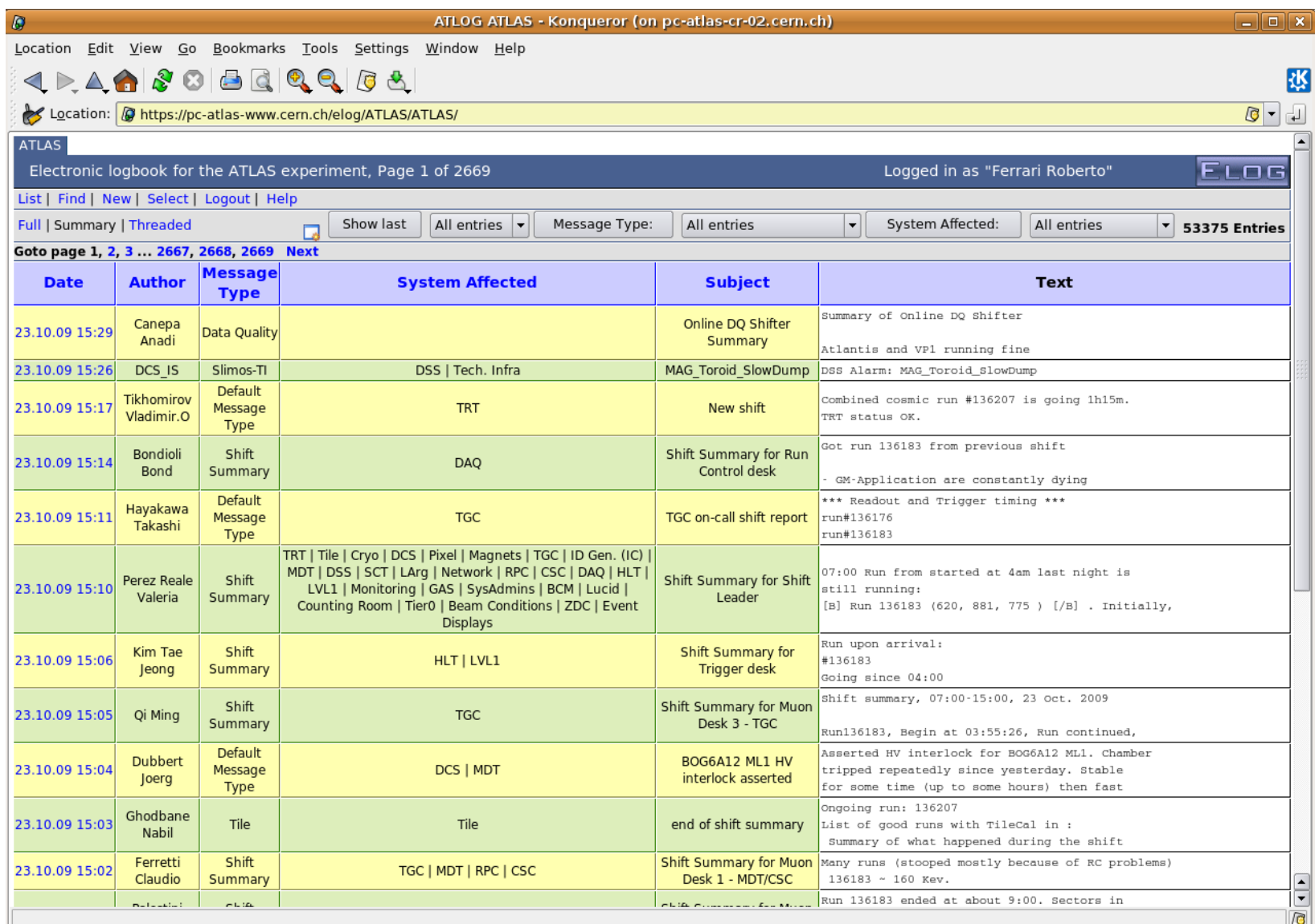

# Monitoraggio Online

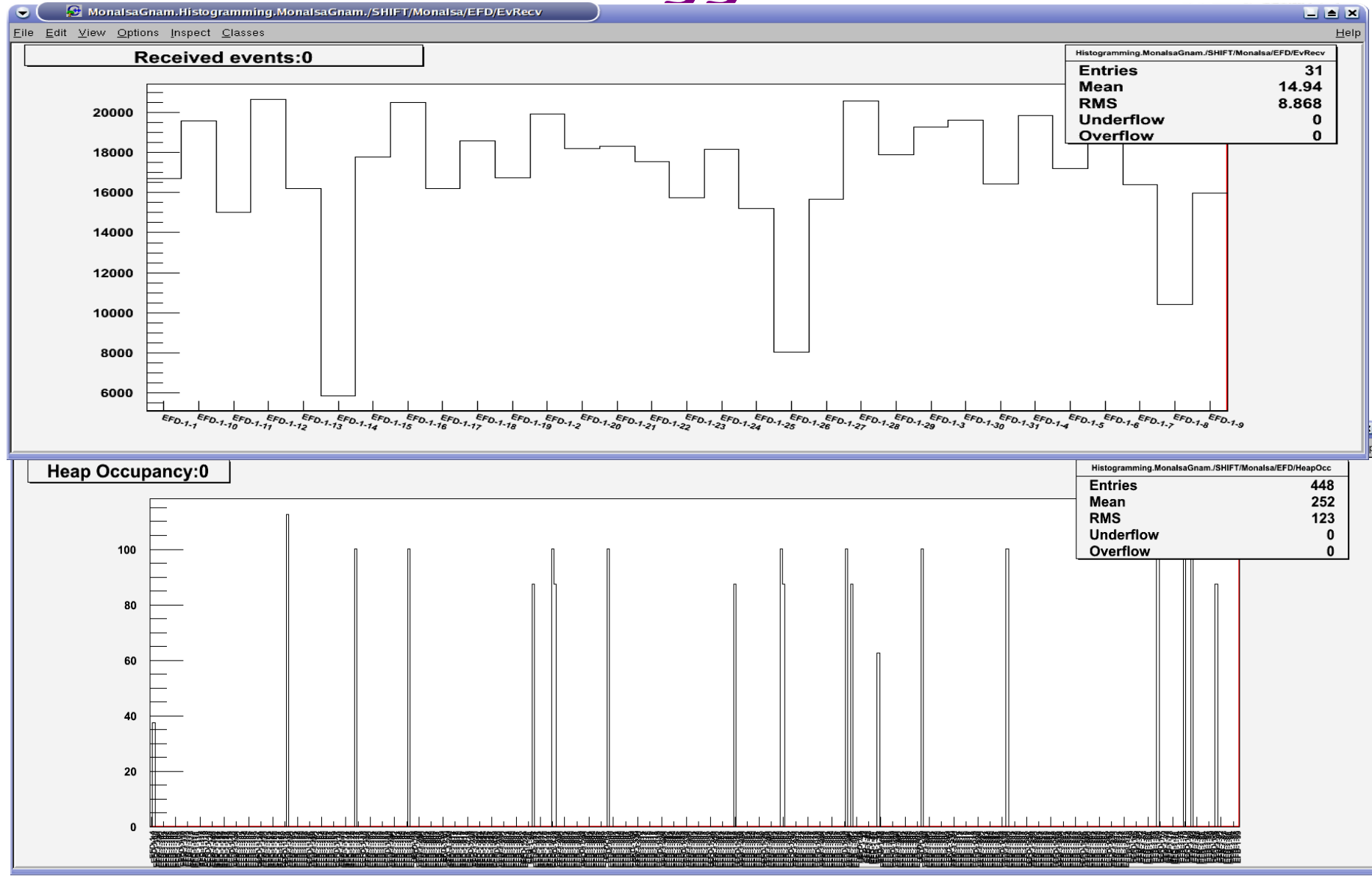

## Information Service

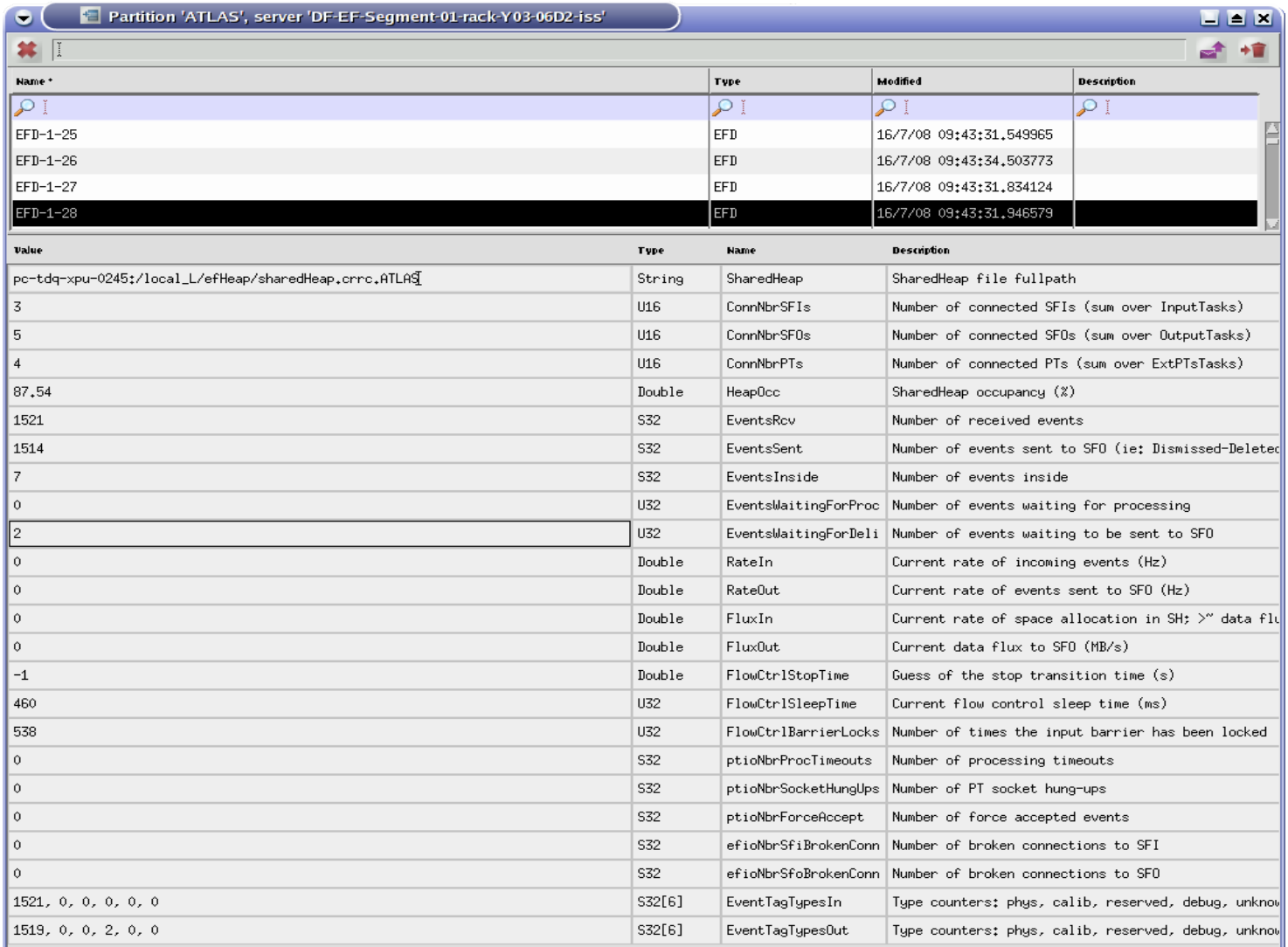

le

# NAGIOS

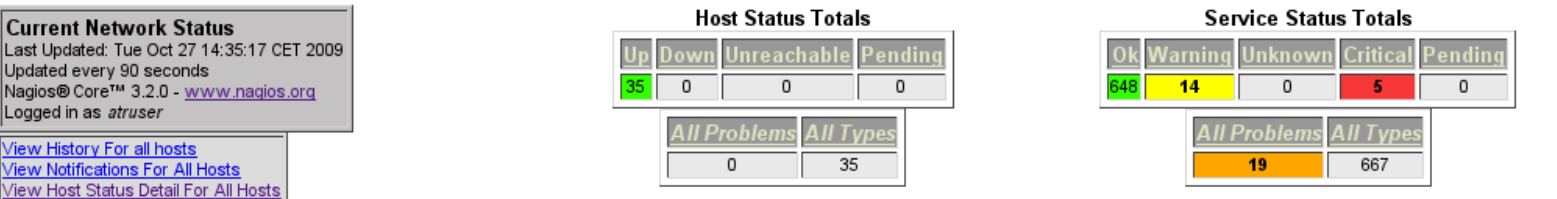

#### **Service Status Details For All Hosts**

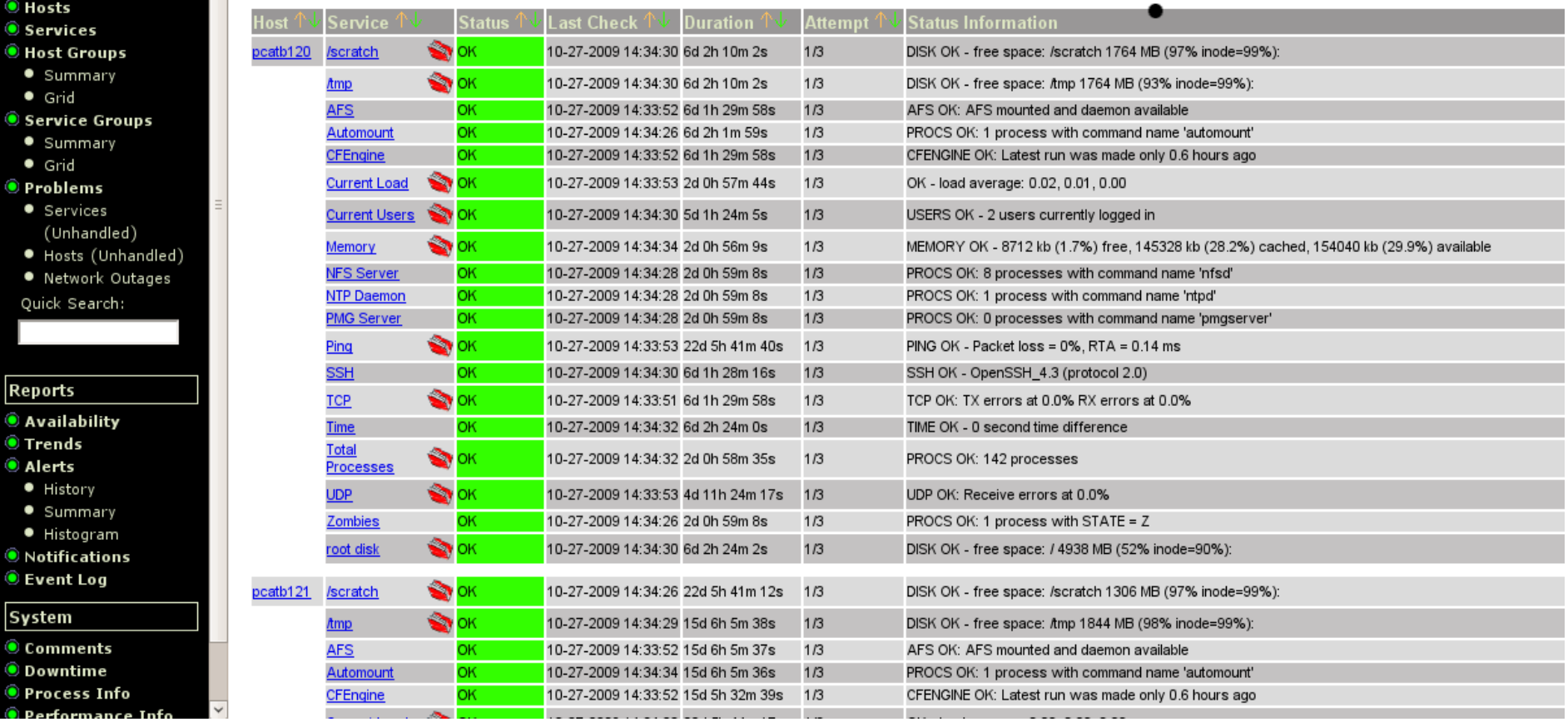

#### **Linux Day 2009 – Parma, 24 ottobre** <sup>58</sup>

**Nagios**®

O Documentation

**Tactical Overview** 

**Current Status** 

General

 $\bullet$  Home

 $\bullet$  Map C Hosts **G** Servic

> $\bullet$  Sum  $\bullet$  Grid

> $\bullet$  Sum  $\bullet$  Grid

> $\bullet$  Ser (Unl  $\bullet$  Host

Quick S

◉ Availa **◎ Trend C** Alerts · Hist  $\bullet$  Sum · Hist

**C** Event System  $\bullet$  Comm ◉ Downt

 $\hat{\bullet}$  Perfo

**Current Network Status** Last Updated: Tue Oct 27 14:35: Updated every 90 seconds Nagios® Core™ 3.2.0 - www.na

Logged in as atruser

View History For all hosts

View Notifications For All Hosts

# www.nagios.org

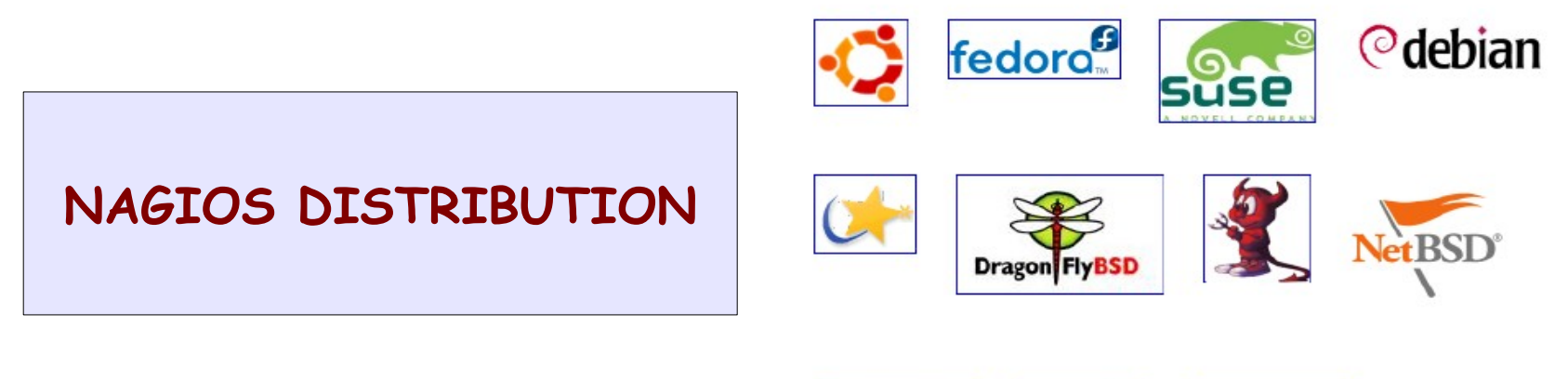

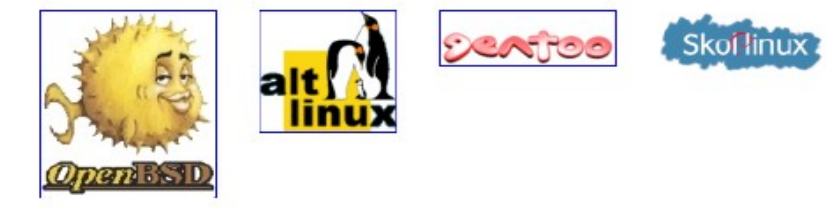

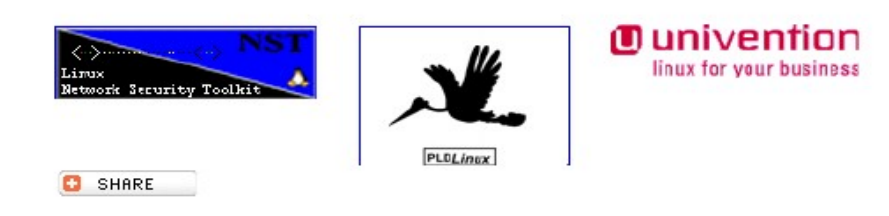